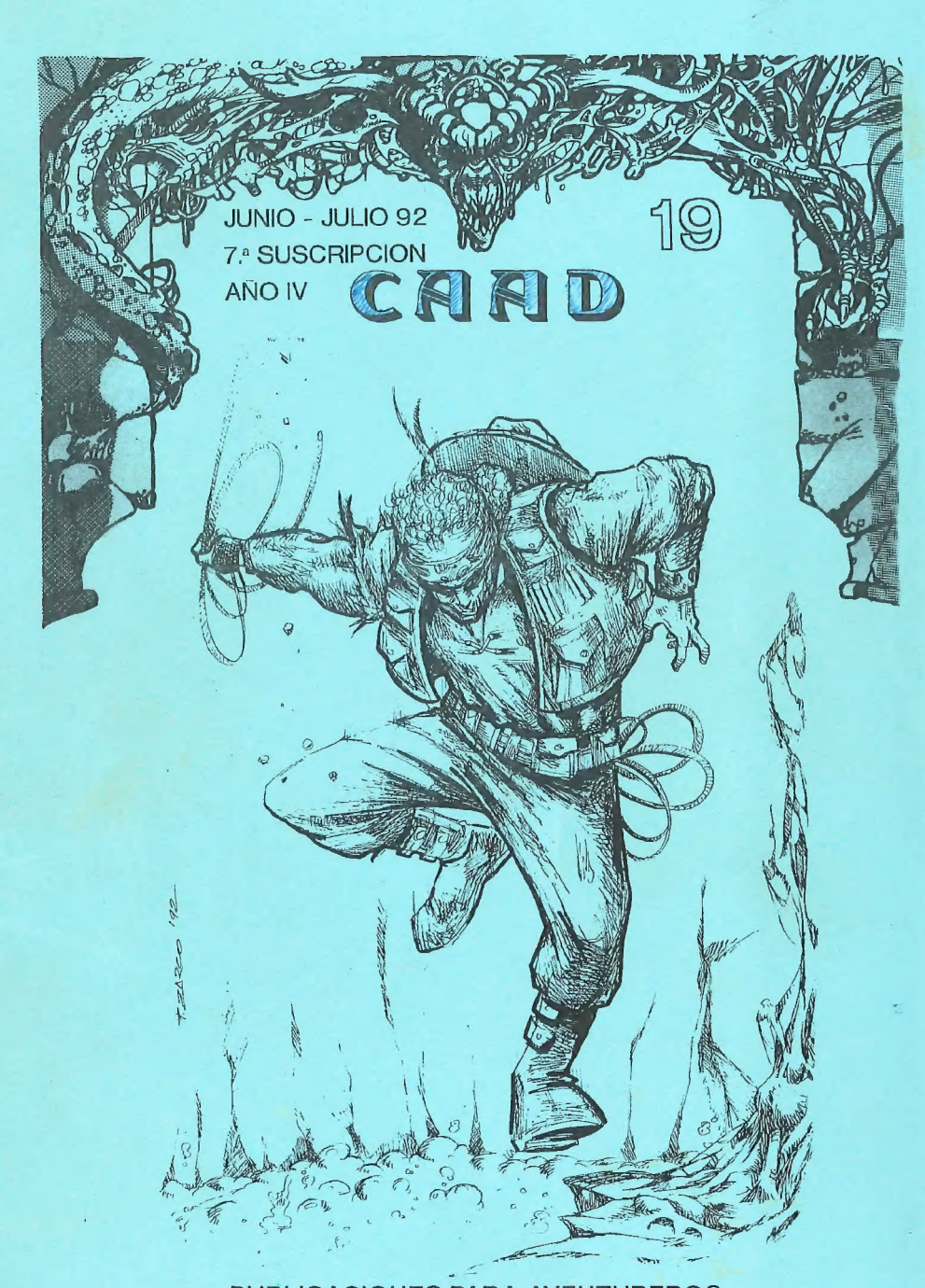

PUBLICACIONES PARA AVENTUREROS

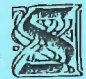

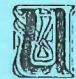

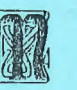

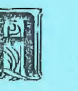

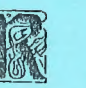

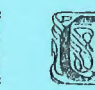

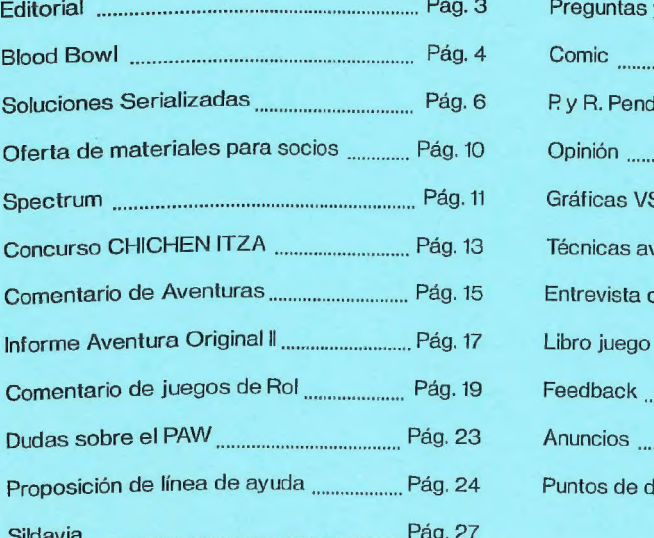

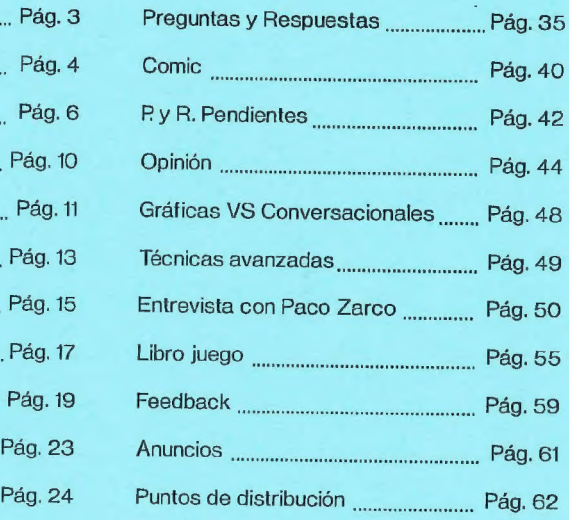

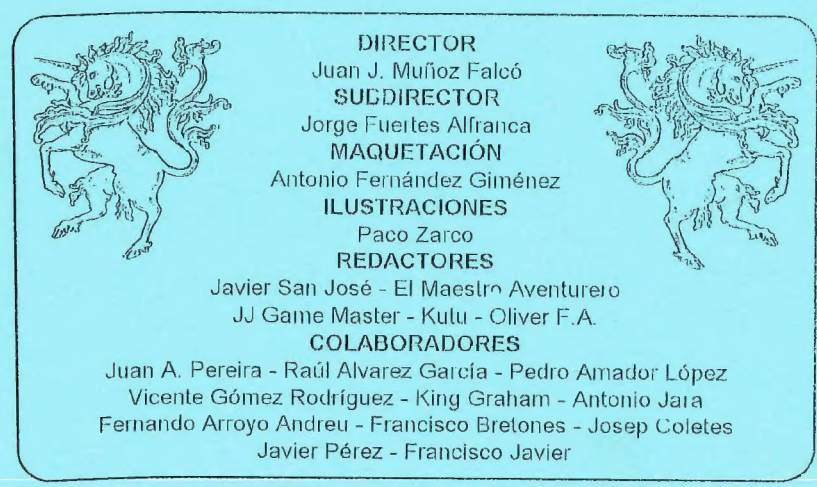

Club de Aventuras ÁD - Apartado de Correos 319 - 46080 VALENCIA

## EDITORIAL

Saludos, aventureros. Seguramente leéis ésto con un buen bronceado tras un merecido descanso estival. Probablemente ahora estéis estudiando o trabajando, y para intentar alegraros algo, junto con el CAAD 19 que tenéis en las manos os mando el tercer número extra del CAAD. Espero que os agrade y os sea de ulilidad.

Como podéis ver en el sumario, hay una interesante sección para crear una "una para LELP-LINE" o línea de ayuda telefónica entre aventureros. Hace unos años, en UK, eran bastante frecuentes y resolvieron muchos quebraderos de cabeza (y algún que otro intento de suicidio). Os recomiendo que leáis la sección.

Y desde estas mismas líneas os quiero hacer una proposición, en vista de las numerosas cartas que solicitaban un apartado de relatos en el CAAD. Se trata de un concurso de narrativa lantástica, en el que todos podéis participar. Puesto que deseo que vosotros colaboréis en él, y no sólo como participantes, vais a redactar las bases del concurso. ¿Cómo? Simplemente especificando la extensión, tema y estilo de los escritos que se manden. También debéis decir quién será el jurado (entre gente a la que votéiso que se ofrezca), que criterios usara ése mismo jurado, las lechas y los premios. Yo haré un resumen de las cartas que mandéis y en poco tiempo tendremos todo listo para crear el Primer Concurso de Narrativa Fantástica del CAAD... y todo gracias a vosotros.

Siguiendo con el tema, quiero poner en conocimiento vuestro otra iniciativa. En este caso de una multimovela. Probablemente será un término desconocido para la mayoría de vosotros, pero en seguida lo explico. En pocas palabras, se trata de lo siguiente: Iniciar unrelato, historia o cuento. Al llegaral final del primer capítulo, el autor deja de escribir. Un nuevo autor toma la historia donde el otro la dejó y escribe otro capítulo, manteniendo más o menos la historia y protagonista, pero pudiendo escribir lo que desee, pasando el relevo a un tercer autor, y así indefinidamente, La historia resultante es lo más fantástico que imaginarse pueda.

El proceso a seguir en el CAAD sería como sigue: Espero a que vosotros me mandéis vuestros capítulos, de los que escogeré uno (no digo cómo). Se publica, y tras leerlo, todos a escribir de nuevo a partir de lo leído, es decir, siguiendo (más o menos, que ahí está la gracia) el argumento del anterior. La extensión en el CAAD sería de UNA página como mínimo y TRES como máximo, El único problema que encuentro es escoger una continuación entre la de todos aquellos que quieran participar... puesto que no quiero (y no debo) ser juez único, de nuevo recurro a vosotros para que propongáis soluciones. He pensado en un jurado de CINCO miembros al que se remiliría por correo una copia de cada relato, y que por votación escogerían el ganador. Espero vuestras sugerencias para escoger a los miembros o de cualquier otro tipo.

Vayamos ahora con lo que ya incluye este CAAD. Tenemos una nueva e interesante sección sobre libro-juegos, hábilmente dirigida por Óliver F.A. Continuamos con el informe sobre la ORIGINAL  $II$ , viendo la estructura general de ambas partes y conociendo a algunos de sus protagonistas. El prolífico Javier San José-inicia una nueva sección sobre programación de aventuras. Trala sobre los aspectos lógicos y técnicos de la programación, sin limilarse a un ordenador o un parser específico, con valiosos ejemplos. Los chicos de Peñazo So/t nos cuentan su idea de ver la aventura y la filosofía de su compañía. Nueva sección participativa... Preguntas y Respuestas... sin resolver, Animaos a responderlas, que algunas son muy fáciles. La sección del emulador de Spectrum da un paso de gigante, con una enorme cantidad de aventuras donde escoger, además de incluir nueva sección de dudas sobre el mismo emulador.

Bueno, como podéis ver, este CAAD no tiene desperdicio... se han aumentado las secciones que necesitan de vuestra colaboración, y espero contar con ella. Nos vemos en el CAAD XX. ¡Hasta pronto!

Juan J. Muñoz Falcó

## BLOOD BOWL: REGLAS NORMALES Y AVANZADAS.

Pon... Kuba

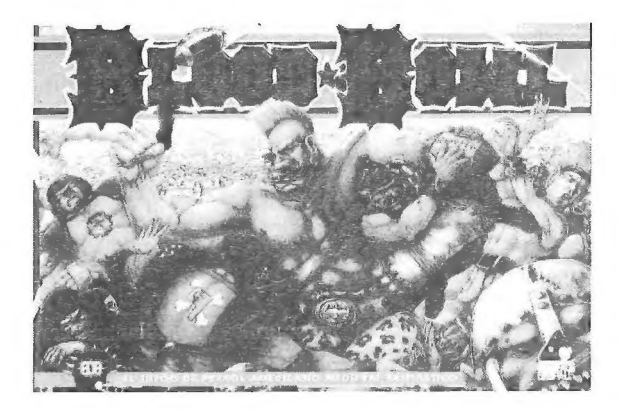

Algunos de vosotros recordaréis el primer artículo de Blood Bowl que se presentó en CAAD hace ya bastante tiempo. Pues bueno, como se suele decir, las cosas cambian: hace tiempo lo que estaba en España y comenté era la edición francesa del juego, ahora ya lencinos nuestra versión en castellano. con la insuperable ventaja de que es la reformada sobre la tercera edición inglesa del mismo juego.

Lo básico del juego continúa siendo lo mismo: machacar al contrario, placarlo y marcar tantos "touch down"". Lo que cambia es la diversidad de jugadores y jugadas que se pueden efectuar. Los jugadores son los de siempre: corredor (blitzer), bloqueador (blocker), lanzador (thrower), receptor (catcher) y linca (lineman) a los cuales se les añade ahora otro jugador, el pateador (kicker). Los jugadorescon las reglas nuevas pueden efectuar bloqueos múltiples, con lo que varios jugadores pueden golpear a uno solo: juntando las fuerzas y las facultades, hay algunas nuevas, como por ejemplo: golpe poderoso (baja en uno la armadura y sube en uno las heridas), salto (se puede saltar por encima de un jugador caído), dureza (reduces en uno la tirada de heridas), etc.

Las reglas completas aparecen en dos libros de la serie Blood Bowl, llamados respectivamente Star Player y Companion, el primero sirve para hacer el equipo con los jugadores estrellas y el segundo para efectuar las ligas por confederaciones, grupos de cuatro o seis equipos englobados en una liga interna para luego juntarse con los campeones de las diferentes confederaciones y efectuar una liga a un solo partido para

4

determinar cual es el campeón de la liga. En estos momentos estamos comenzando una liga de veinticuatro equipos, esperamos acabarla en un plazo relativamente corto, de seis aocho semanas. Los partidos se juegan de partido semanal en un día determinado. Lo que normalmente ocurre con la gente, para efectuar unas ligas tan largas y complicadas, es quedar con cada jugador cada día y contar con un lugar fijo y seguro en el cual efectuar los partidos. No siempre es posible para todos quedar el mismo día, a veces, hay que crear medidas draconianas y muy drásticas, si quieres acabar una liga en condiciones de liempo que no sean excesivamente largas; como máximo dos meses, para que el ímpetu inicial no se pierda y se conserve una ilusión. Es normal que algunos equipos se descuelguen en medio de la liga. Contra esto lo único que se puede hacer es cerrar filas y continuar como si nada.

Es posible que con el tiempo, si el grupo de amigos es numeroso y las ganas de continuar las ligas se suceden, los equipos se vayan manteniendo de liga en liga y se puede acabar con un equipo formado por jugadores de una cierta fama, buena o mala, que de todo hay, por lo que tu siguiente liga es mucho mejor para ti, inclusive si llevas a los sufridos jugadores esqueletos, o muertos vivientes, que pueden llegar a llevar momias, reanimados (tipo Frankestein), zombies, ghouls ctc. en una variedad total de seres de ultratumba.

En la siguiente liga, con unos equipos ya más experimentados, los partidos pueden llegar a adquirir una cierta notoriedad, por ejemplo, a nivel fútbol español, un Barcelona - Real Madrid. Recordándose los partidos anteriores y manteniendo, dentro de lo que los supervivientes lo permitan, una especie de rivalidad personal entre determinados jugadores.

Para los que no estabais en el rollo la otra vez, paso a explicar en cuatro líneas lo que es Blood Bowl. Básicamente, se trata de un encuentro de fútbol americano con la posibilidad de emplear jugadores de tipo fantástico. Es decir; se emplean orcos, goblins, ogros, trolls, humanos, elfos claros y oscuros, etc. cada uno de los cuales, dependiendo de su situación en el campo de juego, tiené unas características personales definidas, por lo tanto un corredor tendrá mas fuerza que un línca y su misma agilidad, un bloqueador tendrá más armadura que un línea, pero recibirá peor la pelota y la lanzará más mal por esta propia característica. La idea básica, aunque muchos no la tienen del todo clara, es la consecución de puntos o "touch down".

Un partido, dependiendo del tipo de reglas que se quieran jugar, puede jugarse a puntos, el primero que consigue tres ha ganado, a tiempo, durante dos tiempos de cuarenta y cinco minutos el que mas puntos marque gana, etc. todo ello dependiendo de la cantidad de equipos que jueguen y de lo largos que se quieran hacer los partidos.

Por todo lo demás el juego es sencillo, ameno, para pasar una tarde o iniciar una liga que no tenga fin, segun sean lus gustos, ganas de jugar partidos o cantidad de rivales que se puedan juntar,

Esperando vuestras preguntas me despido de nuevo hasta el próximo CAAD.

## SOLUCIONES SERIALIZADAS

#### KING'S QUEST | (solución avanzada)

Con esta solución lograrás acabarte el juego con la máxima puntuación.

RECUPERANDO EL MAGIC MIRROR: Con la daga en tu poder, baja al fondo del pozo y corta el cubo con ella. Llénalo de agua y bucea. Cuando llegues frente al dragón lánzale el agua, con lo que éste huirá. Coge el espejo y sal por el agujero de la izquierda (ahora libre), por una cueva, al bosque.

RECUPERANDO EL MAGIC CHEST: Necesitas un anillo mágico (con el poder de volverte invisible) que te entregará un elfo (que pasea arbitrariamente por el bosque) si le saludas con HELLO. También debes abatir al troll del puente sobre los rápidos, para lo cual debes ir acompañado por la cabra que hay en un cerco, que te seguirá si le muestras una de las zanahorias SHOW CARROT TO GOAT, que debes coger del huerto trasero al castillo. Dirígete seguido por el animal hasta el trol! y observa lo que ocurre si te acercas al puente...

Tras eso, llegas frente a un gnomo que te plantea un acertijo "¿Cómo me llamo?"". La clave de esta adivinanza está en una nota que hay en la casa de la bruja y que dice "SOMETIMES 15 WISE TO THINK BACKWARDS"" (a veces es sabio pensar al revés). Recuerda un cuento en el que ocurría algo similar, pero él se llamaba (en la versión inglesa, claro) Rumplestiliskin. El modo de transcribir dicho nombre al del gnomo varia según la versión del juego...

Versión AGI: Debes escribir el alfabeto inglés en una línea y en la inferior el mismo alfabeto al revés:

.<br>A B C D E F G H I J K L M N O P Q R S T U V W X Y Z<br>Z Y X W V U T S R O P O N M L K J .I H G F E D C B A

Ahora substituye cada letra de RUMPLESTILTSKIN por la correspondiente del alfabeto inferior. El nombre es IFNKOVHGROGHPRM.

Versión SCI: El nombre del gnomo es RUMPLESTILTSKIN al revés, es decir, NIKSTLITSELPMUR.

Habiendo adivinado su nombre, el gnomo te entrega unas habichuelas que debes plantar en algún lugar fértil. Escalando por una planta que entonces surge, y con cuidado de no caer, llegarás al reino de las nubes. Es el momento de ponerte el anillo de invisibilidad, ira la localidad del gigante y esperar a que se duerma, para robarle el cofre. Ahora puedes volver a Daventry.

RECUPERANDO EL MAGIC SHIELD: Necesitas el violín de los leñadores, que éstos te regalarán sí les entregas el cazo (BOWL que hay por el bosque), que tiene la propiedad de llenarse de estofado si tecleas FILL (hay que entregarlo lleno). También necesitas el trébol de cuatro hojas y el pedazo de queso que hay en el armario de la casa de la bruja. Con todo ello, déjate coger por el pájaro. Tras ser dejado, coge la seta de la localidad del oeste del claro incomunicado y tirate por el agujero. Camina hasta llegar a la rata y dale el queso. Pasa por la puerta y nada más aparecer los leprechauns toca el violín. tras la bella escena coge el cetro y el escudo que hay junto al trono y, usando la scta, sal de allí por el agujero de la pared del Oeste.

Ya puedes volver al castillo donde el juego acaba. Otras cosas: - Tesoros: Suutilidad es lade sumar puntos a tu marcador, Hay varios, como la nuez y el huevo de oro, el cetro o los diamantes. - Enemigos: Son varios y peligrosos. Evitalos. - La Bruja: Puedes deshacerte de ella si, habiendo entrado en su casa, te deslizas sigilosamente por detrás de ella y la empujas a la marmita (PULL WITCH).

Dejemos va descansar al pobre Graham, que deberá enfrentarse a muchas aventuras mientras gobierne Daventry...

Rail Algarez Garcia

## NOTICIAS

\* Tenemos una mala para empezar. El de todos conocido por sus excelentes pasatiempos *Amón*, dios del Hula-hop. ha decidido dejar de realizarlos. Los motivos alegados son que le absorbían demasiado tiempo y que estaba quedando algo descolgado del mundo de la aventura para seguir reflejando en ellos la actualidad necesaria. Afirma Amón que no han influido para nada los muy desfavorables resultados obtenidos en el Feedback (injustos, en mi opinión).

\*Mluestro socio Jorge Casares Aguayo nos informa de que está realizando para PC VGA una aventura conversacional de la que todavía no puede decir nada, pero sí su título, que es  $KHURDIAN$ , y está ligeramente inspirada en la obra de Tolkien.

7

\* El grupo Ilispanis. Adventures, del que os hablamos en el CAAD 17. acaba de cambiar su nombre por el más sonoro de ESQUIZOFRENIA. Y al mismo tiempo, han completado su primera aventura para Amiga. llamada LA GRAN AVENTURA ESPA-CIAL. Ha sido realizada por David González (ex-ayudante de maquetación del 1770). y su gran innovación. la música. por A/elod,¡'s. Se ha usado cl.11/08 1,2 1.3 para crearla. y se ha pasado a ensamblador con el «LOS COMPILER.

\*  $\epsilon$  socio José Daniel Carbonell está inmerso en la programación de una clásica aventura de fantasía en dos partes Hamada LOS ELFOS DE MAROLAND. La primera parte está acabada. y a la segunda le falta la mitad del trabajo. Una vez esté lista. tendréis un comentario cn las páginas del CAAD,

\* Josep Coletes, cabecilla del Grupo Creators Union, ha introducido más extras a su aventura IDILIAR. Conerctamente. se trata de una hoja de pistas para la segunda parte. que estaba ercando múltiples dudas entre algunos compradores.

**to = 21**  $\leq$   $\leq$   $\$ 17 va tiene nombre. Se Ilama  $P$ .10' soft. v su fanzine  $P$ .10'  $Magazine$ . Algunas de las aventuras que tendrán son: OPERA PRIMA. aventura desarrollada en el espacio. y en la que eres un tripulante de una nave espacial que va hacia un cinturón de asteroides a investigar ciertos fenómenos. y en la cual despiertas de hibernación y te comunican que los demás tripulantes están temporalmente incapacitados para moverse. LAS TIERRAS DE OMAN, aventura de la clásica Edad Media, en la cual eres el hijo de un bravo guerrero muerto en combate por un poderoso brujo. Omán. el cual somete al pueblo: y por último. MOCK. en la cual cl jugador puede comunicarse con todo tipo de animales. Quizá se lleven también a la venta la 2<sup>a</sup> y 3<sup>a</sup> parte de la Trilogía del Desierto, por Juan 1. Pereira. cuya primera parte se titula EL DESIERTO DE KATAR.

\*  $\perp$  a ultima genialidad de Dinamic viene reflejada en su Hamada "serie" leyenda", Entre los programas que distribuyen bajo este sello. hay varias aventuras conversacionales. y para que la gente no les dé la vara con preguntas del estilo "¿cual es la clave de la segunda parte?"\* no se les ha ocurrido nada mejor que ponerla bien visible en el disco bajo el título del programa.

\* Primicia: Por fin. JJ Game Master tiene ultimado su JPC Libertad o Muerte. Todos aquellos que descéis participar, ya podéis escribir solicitando plaza en la superficie salpicada de cráteres de un asteriode. puesto que se ha abierto cl plazo de recepción para el juego número 1 y la lista de espera para cl número 2.

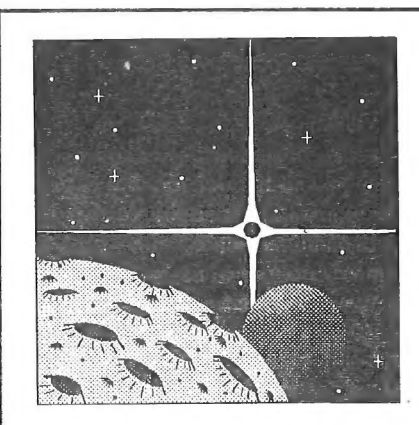

En 1990 apareció un juego que se salía de lo conún. Durante varios meses fue probado por más de medio centenar de voluntarios. Posteriormente el proyecto tuvo que ser "estacionado".

Estos son algunos de los comentarios que realizaron sus jugadores:

Muy buena presentación... (Javier San José) Parece ser que esto va a ser muy divertido... (Juan Diego Sintes Orfila) Una idea bien conseguida (David Mancera Araujo) ... el primero en cuanto a calidad y seriedad (Francisco A. Heredia de la Hoz) ... enhorabuena por el gran trabajo realizado (Víctor Martín Cacho) Sus posibilidades son fantásticas. Esto promete (Daniel Pérez Espinosa) Me ha sorprendido grátamente... (Jonathan Walter) Es la primera vez que me siento algo así como Rambo o Terminator (José A. Narvaez) La puesta en juego me ha parecido muy buena (Sir Crazymoon) Más interesante y entretenido de lo que esperaba (David Sanchez Sanchez) ¡Todo perfecto! (Josep Mª Oriol Martí) Felicitaciones por el estupendo trabajo (Antonio Clemente Meco) Esto se pone cada vez más emocionante (Rafael Cano Zuriguel) Ahora que ya está esto en marcha, puedo decir que de verdad me gusta (Pedro F. López) Algo maravilloso

va a ocurrir... ...en el próximo CAAD.

## OFERTA DE MATERIAL PARA LOS SOCIOS

A continuación podréis ver una serie de material informático para varios ordenadores. Todo están en perfecto estado, y el precio es inmejorable, con lo que si deseáis pedir algo, no tenéis más que escribir. Si queréis más datos sobre algún artículo, sólo necesitáis pedírmelo.

#### MATERIAL PARA PC

- TARJETA DE SONIDO SOUND BLASTER PRO: ¡Dos Sound Blaster en unal Características: Estéreo DAC con hardware ADPCM. grabación de sonido desde micrófono, cinta o CD, sintetizador FM de 22 voces en estéreo, interface MIDI. interface para CD-ROM incorporado, puerto de joystick, amplificador de 4W, control de volumen. Además, los programas FM INTELLIGENT ORGAN, secuenciador MIDI. VEDIT (editor devoces +utilidades), reproductor de CD, presentación MMPLAY y BlasterMaster v4.8, además de un montón de demos y músicas. Y por si fuera poco, dos altavoces... buscando mucho, podrías encontrarla por 38.000 pesetas y sin los extras mencionados. pero aquí te costará sólo 29,900.-

- MODEM DE 2.400 BAUDIOS: Ideal para iniciarse en el mundo de las BBS. Incluye embalaje. manual y 2 programas de comunicaciones, además de mi ayuda para cualquier duda. Buena velocidad e inmejorable precio: 9,000.-

#### MATERIAL PARA SPECTRUM

- LAPIZ OPTICO DKTRONICS: Estos precios son de risa... incluye interface para conectar al bus de expansión, el lápiz con cable y una cinta con programa de dibujo. Por supuesto, manual y embalaje original. Todo por 1.000 pesetas.

- MICROFICHAS DE MICROHOBBY: 208 fichas que te explican todo lo explicable sobre el Spectrum, rutinas de la ROM, variables del sistema y un montón más de cosas. Sólo por 1.000 pesetas.

#### MATERIAL PARA AMSTRAD CPC 6128

- LAPIZ OPTICO: Con un excelente programa de dibujo. Extenso manual en castellano. Por 1.000 pesetas.-

#### REVISTAS

- MICROHOBBY NUMEROS 41 al 194: Pues eso, los MH con ésos números. También regalo 10 cintas de las publicadas por MH. Por 4.000 pesetas. Están encuadernados en 6 tomos.

- MICROMANIA: De los antiguos (pequeños) del 1 al 34 en 3 lomos. excepto los 4. 5 y 6. Delos nuevos (grandes) del 1 al 36, también encuadernados en 3 tomos. Todo por 4.000 pesetas.

## **SPftrum**

#### $\mathcal{P}_{or}: \mathcal{Q} \rightarrow \mathcal{M}$ . Computing

En este numero del CAAD empieza una nueva sección dedicada exclusivamente al emulador de SPECTRUM para PC. En esta sección se creará una bolsa de aventuras ya pasadas al emulador. También habrá cabida para preguntas (yo trataré de resolver todas las dudas que tengáis sobre el emulador) y opiniones tanto sobre la sección como del emulador.

A esta sección podéis pedir (a la dirección abajo indicada) tanto el emulador como aventuras de la lista para lo cual debéis mandar uno o varios discos tanto en  $3\frac{1}{2}$  como 5 Y, de doble o alta densidad (cada fichero ocupa 49K aunque si son muchos ficheros se enviarán comprimidos) y 3 sellos de 27 plas. de gastos de envío, y también podéis mandar aventuras en cinta, para que yo las pase, o en disco, ya pasadas (no hace falta que hagáis copia de las cintas, se os devolverán las cintas o los discos en perfecto estado y en el menor tiempo posible).

La lista (que acompañará siempre a la sección) está separada en dos partes: Inglesas y Españolas, y a su vez están ordenadas primero por orden alfabético y luego por casa (productor/distribuidor). No es una lista de aventuras en sí, sino que cs una lista de partes o cargas de las aventuras, ya que al pasarlas al emulador se crean ficheros y por lo tanto es una lista de los ficheros. Esto lo hago así porque puede faltar alguna carga o parte de una determinada aventura y por lo tanto, no podría decir que esta la aventura completa. Para poner un ejemplo, a Los Pájaros De Bangkok le falta la primera (o parte corta), y a Abracadabra la segunda.

Como podéis ver, la lista tiene huecos en blanco y es debido a desconozco el dato que debe ir, así que si alguien conoce alguno de los datos que faltan, le agradeceré que me lo comunique.

La dirección a la que podéis mandar las cintas, discos, comentarios y cualquier sugerencia o pregunta (todo entorno al emulador) es:

#### IMD computing P/ Andatza  $N^{\circ}$  1 - 2° D 20160 Lasarte-Oria (GIPUZKOA)

Desde IMDLAND se despide, IMD

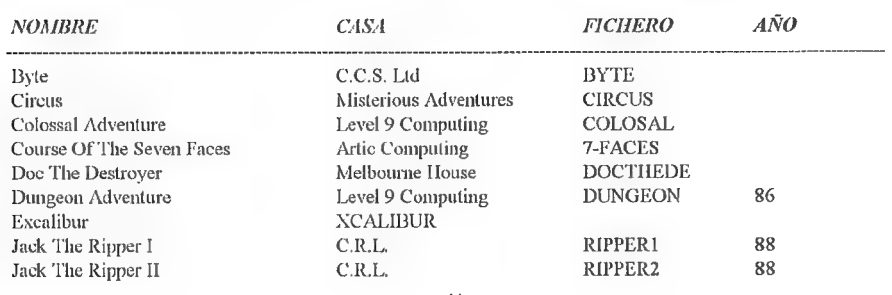

11

#### Inglesas

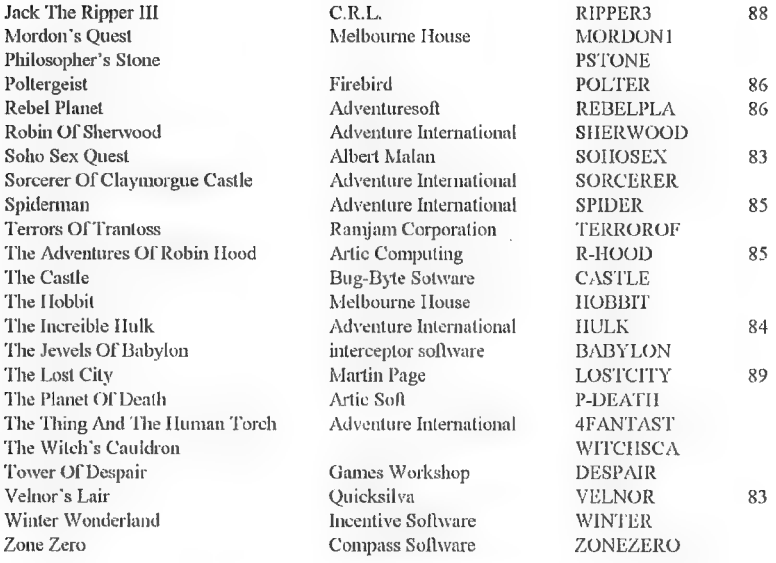

#### Espaítolas

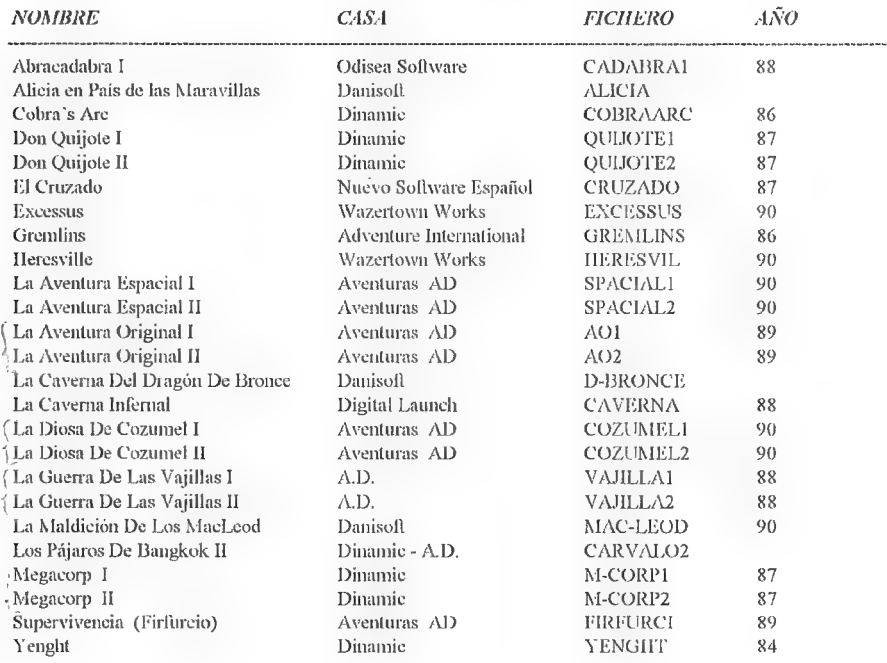

## CONCURSO CHICHEN ITZA

Este concurso está dirigido a todos los socios del CAAD. y el modo de participar es sencillísimo. Basta con indicar cual es la última orden necesaria para terminar el juego. El premio es una réplica fidedigna del objeto que el dios Kukulkán te entrega al ser liberado.

En ésta sección se irán incluyendo los nombres de los aventureros que consigan responder correctamente, hasta alcanzar el cupo de 10. Con lo que 7 aventurcros más pueden aspirar al premio...  $\mathbb{E}[\mathbf{E} \mathbf{F}^{\dagger} \mathbf{e}]$ 

Por cierto. aquél socio que mande la solución a CIUCHEN TIZ-l más completa, bonita y bien redactada. la verá publicada en uno de los números extra del CAAD. que como todos sabéis. están dedicados por completo a soluciones.

#### LISTA DE GANADORES

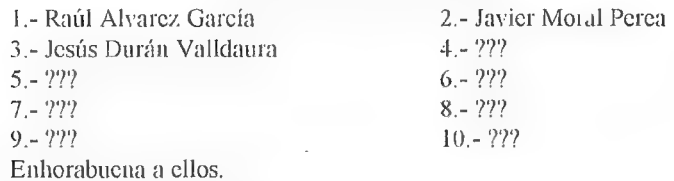

## **PETRA**

¿Quién es Petra? Mejor sería decir QUE es Petra. Nuestra amiga Petra cs nada más (y nada menos) que una piedra. ¿Una (insignificante) piedra? preguntaréis... pues sí y no. Sí, porque es una piedra, y no, porque *Petra* es muy especial... es una piedra aventurcra.

¿Recordáis los montones de piedras que os habéis cruzado mientras jugábais aventuras? El suclo está plagado de ellas... pues bien, *Petra* es testigo  $(i$ mudo?) de los personajes del mundo de la aventura, aportándonos su visión particular de lo que acontece.

Pero hay un problema... Petra vive en tres o cuatro viñetas que necesitan el soplo vital... y éste sólo se lo puedes dar tú. Manda tus guiones para las aventuras de Petra (recuerda que es una roca).

 $VINETA$  1: Se ven las botas de un aventurero, y **Petra** junto a él. El aventurero dice: "abrir botella". Petra piensa "así no..."

VIÑETA 2: Mismo dibujo. el aventurero dice "abrir botella con abridor". Petra piensa "*Tampoco...*" con cara divertida.

VIÑETA 3: El aventurero dice "4h, claaacaro...\*". Petra pone cara de intrigada.  $V\tilde{N}ETA$  4: El aventurero dice "; Romper botella con piedra!". Petra pone cara de gran sorpresa y miedo, mira al lector y su sombrero salta.

Este es un ejemplo. Ahora te toca a tí. Entre Paco Zarco y Juan J. Muñoz seleccionarán los guiones publicados. El nombre del autor aparecerá junto a la tira.

Gldelante Guionistas- Noveles.

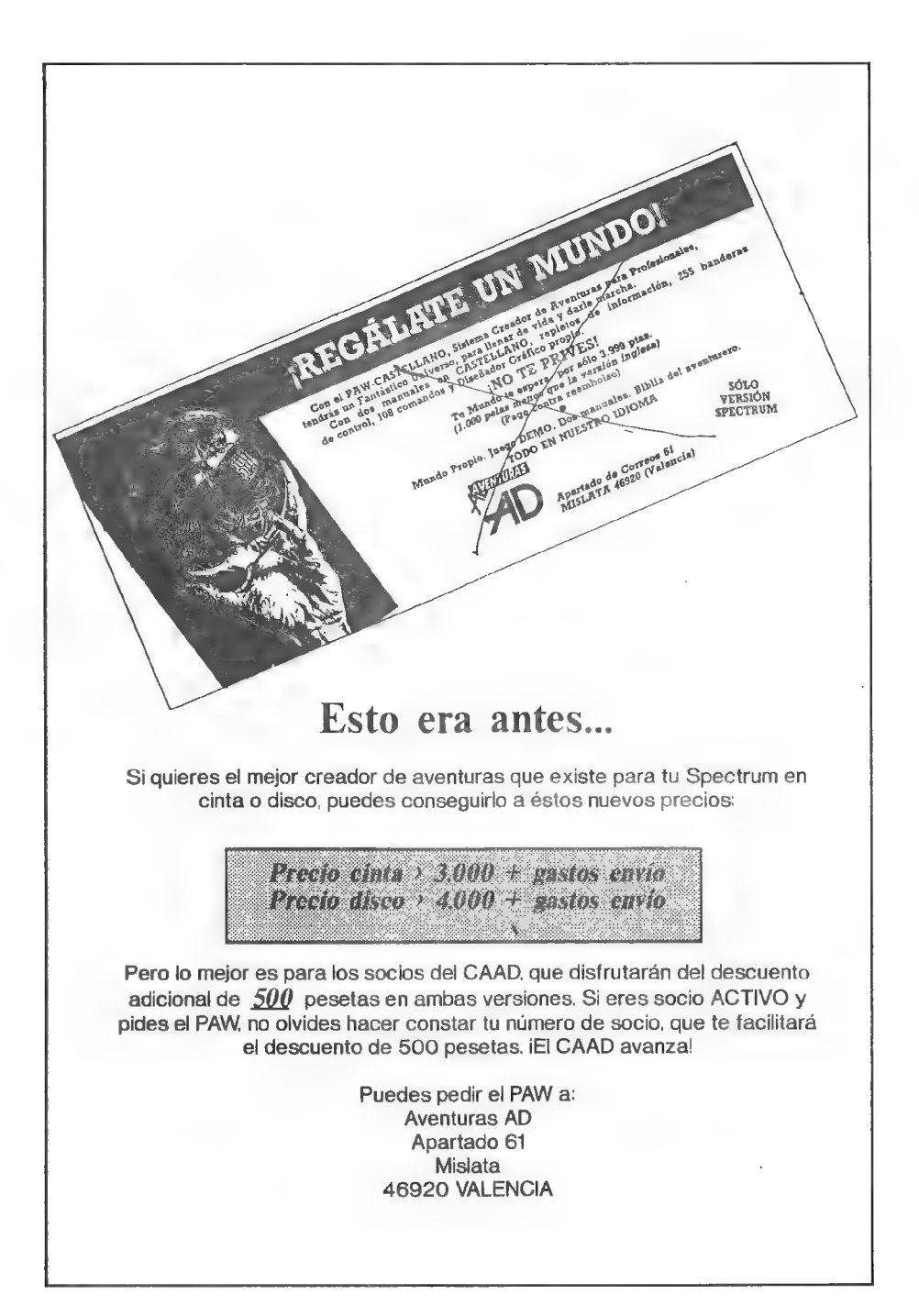

# COMENTARIO DE AVENTURAS PALACE HOTEL

Hay aventuras que impactan por sus gráficos, otras por su buen tratamiento de los PSIs otras por sus sólidos argumentos y otras por su perfecta ambientación. Desde luego. yo considero que Palace Hotel pertenece al último grupo.

El argumento es de lo más normalillo: como botones de un importante hotel nos vemos involucrados en un macabro caso de asesinato. Nuestro cometido, cómo no, descubrir al asesino. Pero no vayáis a creer que es tan fácil como suena. La dificultad de esta aventura se sitúa entre media y alta, no recomendable sí eres iniciado o has jugado a muy pocas aventuras.

El juego mantiene una atmósfera de tensión e intriga muy propia de una novela policíaca. Los pintorescos personajes que pueblan el hotel están bastante bien tratados. El autor parece haber querido darle a cada uno su particular toque personal, lo cual ha conseguido plenamente.

Quizá uno de los puntos flojos es la interacción con los P.S7s, Estosentienden pocas ocasi ninguna de las cosas que se nos pueden ocurrir decirles, una limitación quizá debida a las escasas 48K que ocupa la aventura. Hubiese sido deseable que los PSIs ayudasen un poco más. ya que apenas se limitan a estar ahí en espera del objeto o la frase que "dispara" sus acciones.

En cuanto a gráficos, simplemente cumplen su cometido, destacando algunos de ellos por encima de los demás. Una aventura bastante recomendable para aquellos que buscan algo más que buenos gráficos y problemas fáciles o lógicos.

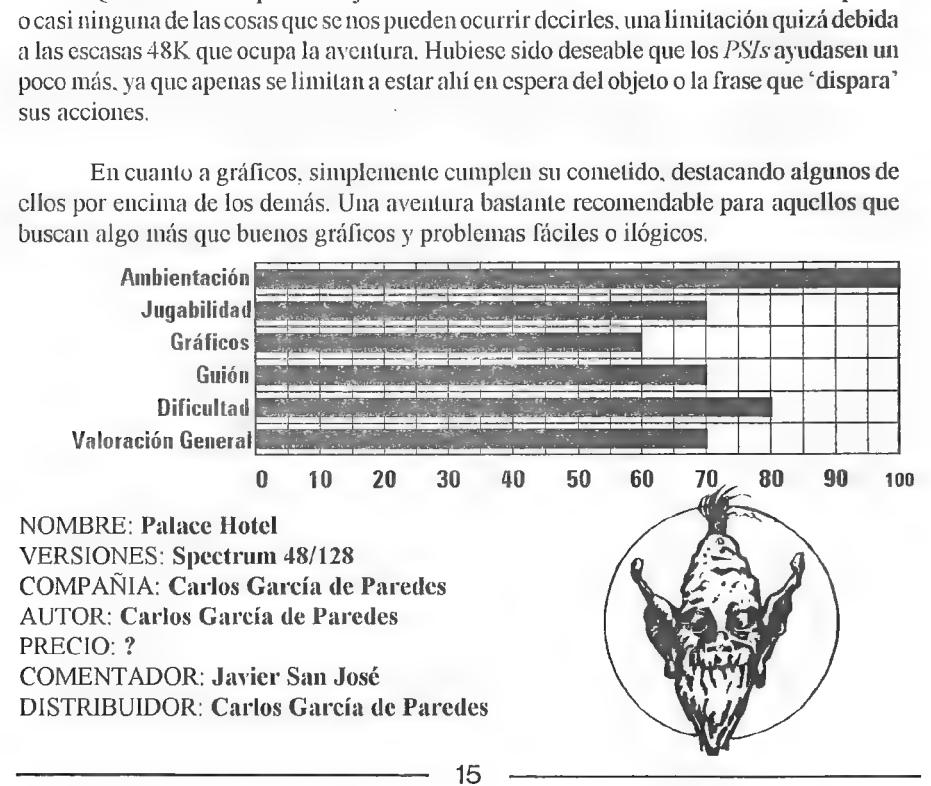

## LA ISLA DEL TESORO

Y qué voy a añadir queno sepáis sobre la famosa novela de Robert Louis Stevenson. Los que hayáis leído el libro o visto la película ya sabréis de qué va la cosa, y los que no ¿a qué esperáis, majetes?

La aventura sigue bastante fielmente el argumento de la novela y se nos presenta en doscargas (48K) con clave para acceder a la segunda parte, como ya va siendo habitual. De todas formas, al ser una novela extensa, parece que sus autores, a pesar de usar dos cargas, no pudieron meter la totalidad de la misma. Así si completamos la aventura sólo llegaremos a avistar la famosa isla, Quizá hayan pensado dejarlo ahí en espera de una posible continuación.

En general la aventura no destaca en ningún aspecto en particular, pero tampoco se queda corta en ninguno de ellos. Gráficos, PSIs, problemas, todo se mantiene en un aceptable nivel medio, por lo que se puede decir que es una aventura bastante equilibrada.

Además es muy recomendable, tanto para principiantes como para avezados aventureros. Los unos encontrarán problemas que se dejan resolver con facilidad, y los otros una aventura con cierto encanto y que invita a ser jugada.

En definitiva, creo que esla aventura agradará a lodo el mundo. Esperemos que sus autores saquen pronto la continuación, ya que en cierto modo te quedas con las ganas tras jugar a esta primera parte.

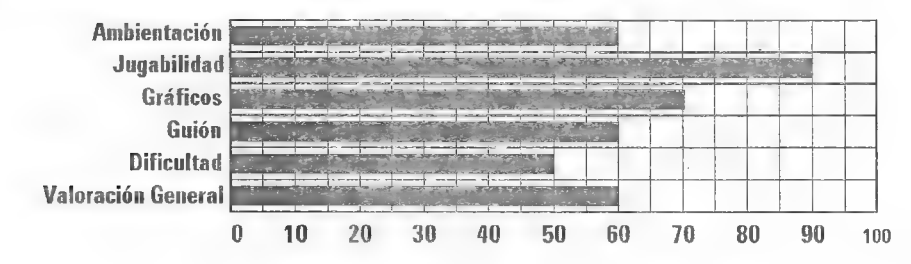

NOMBRE: La Isla del Tesoro VERSIONES: Spectrum 48/128 COMPAÑIA: 3PSOFT AUTOR: ? PRECIO: 450.- COMENTADOR: Javier San José DISTRIBUIDOR: 3PSOFT

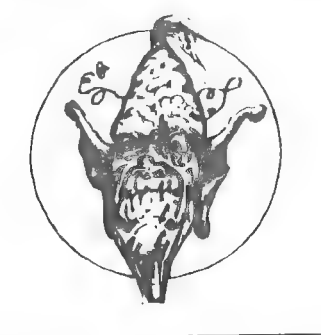

16

## INFORME AVENTURA ORIGINAL !l

Por... El AHMasstro Aventurero

En esta segunda y última parte del informe sobre la *AVENTURA ORIGINAL II* vamos a ver un resumen de los argumentos de ambas partes, así como algunas de las ilustraciones usadas en la aventura.

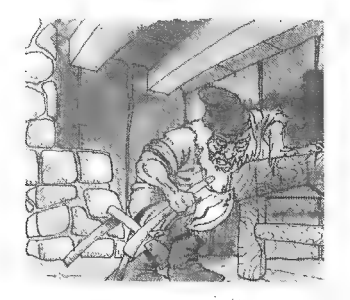

En la primera parte. empezamos la aventura exactamente en el mismo lugar donde iniciamos la ORIGINAL 1. Ahora somos un curtido veterano, y tras múltiples aventuras hemos decidido retornaral lugar donde concluimos nuestra primera gran aventura. ya que la nostalgia es muy fuerte, Además... está el tema de esa espiral. de la que sigues sin saber nada. ¿Qué contendrá? Tras un poco de exploración, vemos que cl mapcado es en principio igual al de la anterior aventura. pero las diferencias vienen si nos dirigimos al Este.

En primer lugar. algo grave ha ocurrido. ya que la casita se ha derrumbado. Si seguimos al Este, veremos que *Don Enano* se ha construido una coquetona casita en la colina de la pila. Podremos mantener con él una interesante conversación. También vemos una mayor actividad del volcán. así como un recio puente donde antes se levantaba el Barranco de los Enanos Desengañados,

> Por fin vamos a poder disfrutar de ver materializado uno de los caminos prometidos al futuro de las aventuras conversacionales. "La Gran Aventura Espacial" es el resultado de un proyecto largamente trabajado por ELECTRICALS XIPS tras varios meses de duro trabajo en la programación del Commodore Amiga. Y con el aval de los componentes de Hispanis Adventures ahora llamados...

#### **ESQUIZOFRENIA**

Pide informacion a: SOLAMENTE TE

Apartado de correos 1844 PELAS+GASTOS IODDI ZARAGOZA

Esquizofrenia COSTARA 700

Tras cruzarlo, entramos en las nuevas tierras que incluye la ORIGINAL II. Tras descender por una pradera. Ilegamos al *Valle del Sur*, donde podremos encontrar dos nuevos bosques, una espeluznante Zona Muerta. un poblado con interesantes personajes, aunque sólo entendamos la lengua de dos de ellos. varios caminos y unas minas abandonadas. todo ello sazonado con misterios. problemas e historias cruzadas. De hecho, hasta podremos encontrarnos con *l'ulcano* en el corazón del volcán y morir a sus manos u obtener un valioso obsequio según lo tratemos.

Tras completar la misión que nos ruegan aceptemos en el poblado, se nos facilitará la entrada (mediante unas palabras mágicas) en el macizo de grutas que existe bajo la espiral. Este es el principio de la segunda parte, realmente extensa. De hecho. es una de las más grandes aventuras (cn mapcado) realizadas para un 8 bits, recordando las míticas de Level 9.

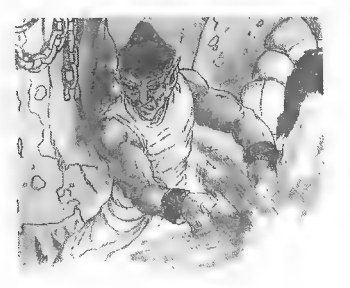

El sistema de grutas es realmente grande de por sí. y además cuenta con un lago subterránco por el que podemos navegar. Repartidas porel lago hay varias islas en las que podemos (y en algunas debemos) recalar. cada una con su mapcado y problemas propios. Como es obvio. empezamos en el nivel más bajo de las grutas, y resolviendo problemas debemos llegar hasta la entrada a... ¡LA ESPIRAL!

Franqueado el accesoa la espiral. ésta tiene una estructura de pisos. guardados por una puerta que conduce al siguiente nivel. Estas puertas no están desguarnecidas. sino que cada una tiene su guardián. y usando los objetos que encontremos o fabriquemos cn cada nivel debemos vencerlo. Con algunos guardianes no hace falta luchar. simplemente responder sus preguntas o bien darles lo que piden. Con algunos habrá que usar la astucia más que otra Cosa...

Por fin. una vez solucionados todos los obstáculos. tendremos acceso a la CUSPIDE. donde... no... mejor lo sabrás cuando lo juegues. ¿de acuerdo?

Es de destacar el uso de la magia mediante hechizos en esta segunda parte. Los hechizos seobtienen graciasa pergaminos de un sólo uso, por lo que hay que tener cuidado con dóndese usan. Es posible que usando una combinación de objelos se obtenga cl mismo resultado que con un hechizo que podemos necesitar más adelante.

## COMENTARIO DE JUEGOS DE ROL POR **ORDENADOR**

#### EYE OF THE BEHOLDER & EYE OF THE BEHOLDER II

El comentario de éstos dos programas se hacen a la vez por dos motivos. Uno. comentar dos programas a la vez. y dos: son idénticos. Tal y como os acabo de decir. de un vistazo no podemos distinguir uno de otro. ya que tanto la presentación cn pantalla como la distribución y el manejo. menús y demás. son los mismos. Lo único que cambia (y ya es) es el desarrollo. o sea lo que vemos en la ventana de gráficos y nuestra misión.

Prueba de ello son las fotos que incluye el artículo, Una de ellas pertenece al EOB v otra al EOB-IL. Son iguales. Y para aumentar la sensación, podemos cargar en EOB-Il los personajes que generamos cn EOB, lo cual es una gran ventaja, pues nos permite empezar a jugar con un grupo bastante potente.

Ahora os daré una breve explicación del sistema de juego. que repito. es igual en los dos (y no es que sea un timo, va que los juegos **EOB** forman una serie). Es muy recomendable usar el ratón. ya que el tecladoes bastante engorroso. y no nos permite llegar a algunas opciones,

En primer lugar. debemos clegir a cuatro personajes, que formarán nuestro grupo. Los tipos son los comunes en  $AD&D$ , o sea. paladín. guerrero, ranger, ladrón, clérigo. mago... y lo mismo se refiere a las razas. humana. clfa, enana... luego debemos definir el alincamiento y dar un nombre y un rostro (de una serie) a cada uno de los elegidos. Una vez listos. podemos entrar cn el juego en sí. Por cierto, os recomiendo que veáis la presentación. es espectacular en ambas versiones. -

El argumento de EOB nos lleva a la ciudad de Waterdcep. donde unos extraños sucesos vienen alertando a la población. Somos los escogidos para intentar descubrir lo

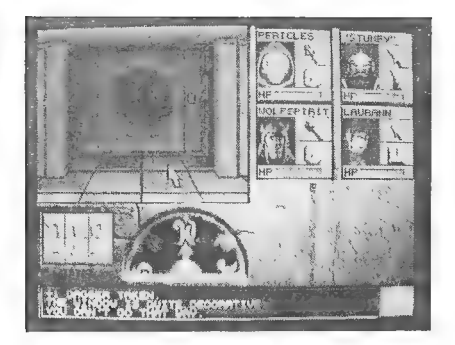

que pasa... debajo de la ciudad, y más concretamente cn sus alcantarillas. Nos iremos encontrando con 12 niveles de laberintos. uno debajo del otro, que deberemos mapcar o nos perderemos sin remisión. No tenemos ninguna misión concreta más que masacrar bichos hasta llegara los niveles 1V o Y (según lo hayamos hecho). donde nos encontraremos con una historia paralela de enanos y principes secuestrados. que nos ayudarán cu nuestra misión. En fin. no quicro quitarle emoción a una posible solución en próximos CAAD. con lo que sólo os diré que cn el nivel XI está Xanalhar (el malo) y que no cs muy complicado cargársclo.

EOB-II empieza con una importante ventaja. Permile cargar los personajes gene-

rados en  $EOB$ , con lo que tus personajes cachas y con buen equipo del nivel XII de  $EOB$ pueden ser transferidos al principio de EOB-I1. Sólo hay dos puntualizaciones. No se transfieren más que cuatro personajes (a escoger) y s2 pierden los objetos-llave de los portales de piedra. También puedes crear tu propio grupo con el mismo sistema de EOB. o bien escoger una opción que crea automáticamente un grupo bastante cquilibrado.

El argumento nos lleva frente al templo de Darkmoon. pero no podemos campar por ahí como ovejillas... ya que la zona del bosque es pequeña y sólo nos podemos dedicar

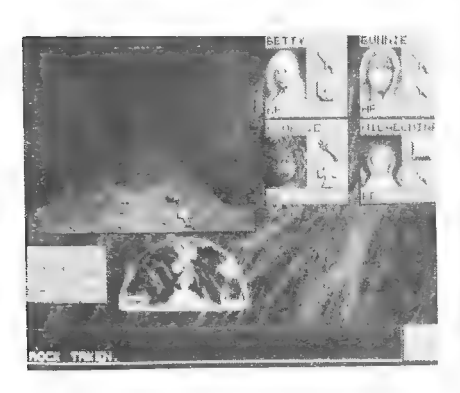

a matar lobos. La acción propiamente dicha transcurre en el interior del templo. bajo él y ensus tres torres. con lo que volvemos a los laberintos. Resumiendo. nuestro objetivo es recorrer los sótanos del templo hasta encontrar cuatro cuernos. que usados cn la localidad correcta. nosabren el camino a la primera torre, En ella podremos obtener la marca de Darkmoon. salvoconducto para la segunda torre. cn la que podemos conseguir la Llave Roja (de sangre. claro) que nos permite acceder a la última torre. donde podremos jubilar al malo. que ahora se llama Dran Draggore.

Esto parece fácil. pero EOB-1I es

bastante más grande que su antecesor. También se ha mejorado algo el aspecto gráfico (ya bueno). mientras que cl sonido es idéntico. Lo que es destacable es la capacidad de tener varias posiciones salvadas a la vez y escoger entre ellas. y sobre todo, un final de los de sentarse y ver qué pasa. va que en EOB tras un mensaje de felicitación cras "lanzado" al DOS sin ninguna consideración.

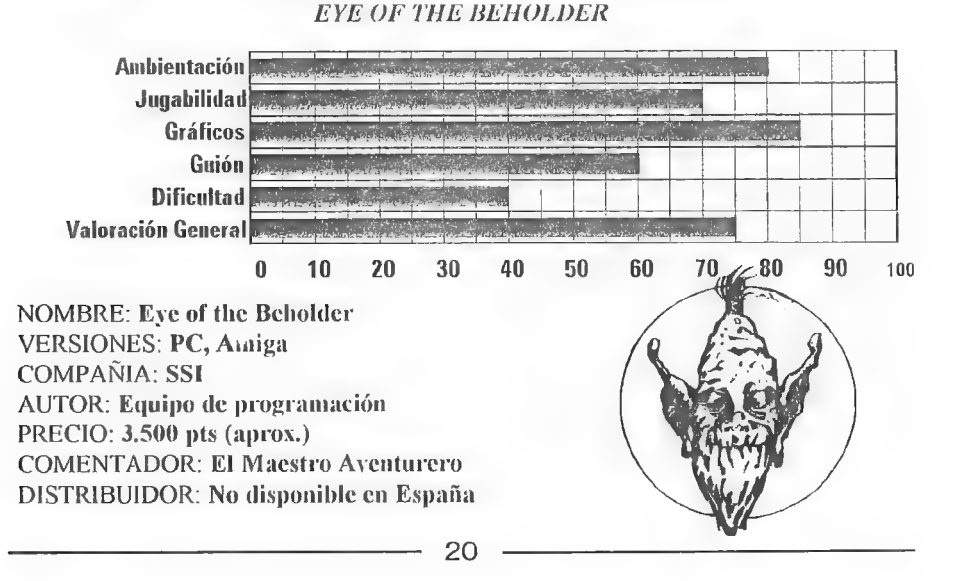

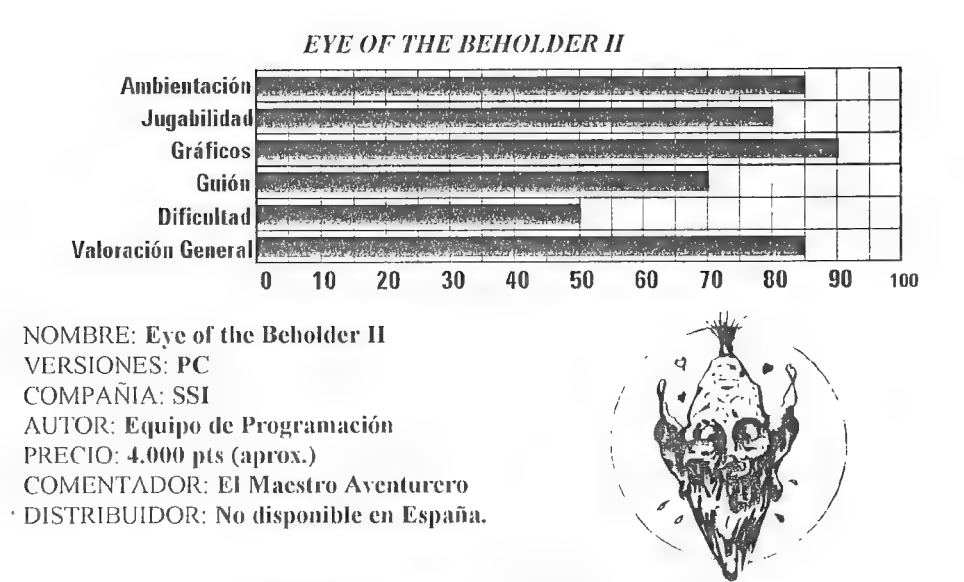

#### ULTIMA VI, The False Prophet.

En contra de loque cabía esperar tras jugarcon Ultima V, Lord British ha logrado aprobar la eterna asignatura que llevaban sus juegos: los gráficos. Desde una presentación de lujo hasta unos muñecos cn tres dimensiones. esto ya no parece ser un Ultima. sino algo que está a años luz de lo anterior.

Comenzamos pues con la presentación. la cual nos introduce de nuevo cn Britannia, gracias a la piedra que nos daría Lord British al acabar el Ultima V. Así llegaremos de nuevo a nuestra añorada tierra. donde esta vez plantaremos cara a las Gárgolas. las cuales se han apoderado de todos los centro de rezo del continente.

Para crear el personaje tendremos dos caminos. El primero es simplemente transferir uno del Ultima Y. pero a no ser que este sea muy bueno. no os recomiendo que lo hagáis. porque uno nuevo posiblemente tenga más puntos. y además. los objetos que tuvicrais se desvanecen... por arte de magia. El segundo camino es el típico de la serie. en el que se nos ponen situaciones extremas y se nos dan dos posibles respuestas. según las cuales se nos irán constituyendo nuestras características. Al final. una anciana nos hará beber el brebaje de lo que será nuestra nueva personalidad. y estaremos preparados para la aventura.

Una aventura con un mapcado más extenso que cl anterior aún si cabe. Las posibles acciones se han visto reducidas a diez iconos que se sitúan cn la parte inferior de la pantalla. pero desde luego no se ha visto reducida la emoción para nada. ya que por ejemplo, el icono US. IR tiene un ámbito más amplio. Podremos luchar, lanzar hechizos. hablar, mirar, coger, dejar, usar, mover y dormir.

La lucha ha variado considerablemente. va que ahora no manejamos a todos los personajes. sino que lo hace por nosotros el ordenador. y nosotros podemos sólo cambiar

21

la posición de ataque de cada uno, La manera de hablar con los personajes se mantiene. lo que resulta útil para los que no están muy duchos en cl inglés. Así. empezamos una conversacióncon "hello" o "job". y luegoseguiremos hablandocon palabrasremarcadas en otro color. lo que nos ahorra de hacer frases complicadas para dar con una solución, Esto puede parecer restarle diversión a los amantes de la aventura. pero os aseguro que si no fuera así, no llegaríamos nunca a intentar acabarla, porque hay una enorme cantidad de personas con quién hablar.

Respecto a la presentación. sigue siendo excepcional. Viene en ocho discos de 5 1/4 de doble densidad. con los manuales correspondientes y una moneda de la época. Tiene unas claves basadas en preguntar cosas del manual.

Resumiendo. un producto de primera calidad. con gráficos a la altura. música que incluye varias tarjetas de sonido, y que nos mantendrá enganchados durante varios meses.

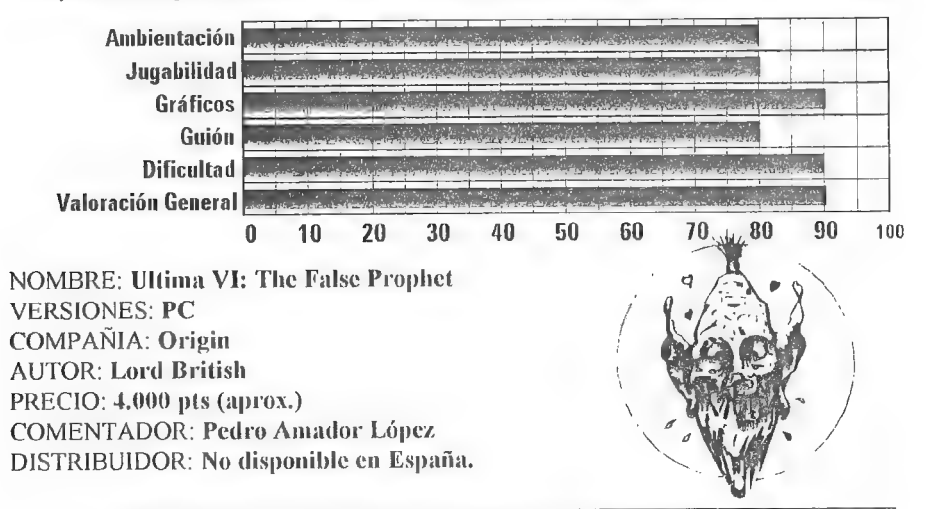

## LISTA DE VENTAJAS PARA LOS SO-CIOS DEL CAAD

Esperamos no ser pesados. pero como el que no sabe es como el queno vó. aqui os contamos de nuevo las ventajas que obtendrán aquellos pobres que aún no son socios y no saben que lo se pierden ...

- Empezar a jugar gratis en el JPC Virus. (valor=1.000 pesetas).
- Descuento de 500 pesetas al comprar el PAW.  $\int$   $\mathcal{C}l \log \nu a \log \sin \nu a \sin \nu a \sin \nu a$
- Posibilidad de ganar una suscripción gratis por el feedback,
- Una suseripción gratis para quien capte tres nuevos socios menos menos?
- Conseguir gratis la última versión del emulador de Spectrum.
- 
- Concurso CIIICHEN ITZA, and the set of the set of the set of the set of the set of the set of the set of the set of the set of the set of the set of the set of the set of the set of the set of the set of the set of the s
- Descuento de un 50 % para publicar anuncios en el CAAD.
- Servicio gratuito de composión de anuncios, Nos mandas tu boceto y lo montamos con calidad profesional.
- Descuento de un 30 % (2.000 pesetas) para los nuevos socios que piden todas las suscripciones atrasadas,
- Posibilidad de recibir los fanzines en otra dirección durante el verano.

- También gratis aventuras clásicas inglesas y españolas. IDaste Socio, es fácil, casí no

## DUDAS SOBRE EL PAW

 ${\mathcal P}$ or... Javier San José

#### JULIO BAYONA BIERISO

1.- Cuando introduzco palabras en el vocabulario me surge un problema: introduzco cl verbo ENCENDER. hasta ahí todo bien. pero necesito introducir también el adjetivo  $\textit{ENCENDED}$  y cuando lo intento me pone que esa palabra va está en el vocabulario. ¿Cómo puedo solucionar esto?.

Me temo que no se puede solucionar de ninguna forma ya que cl PAW no admite dos palabras iguales, cuyas 5 primeras letras coincidan. en el vocabulario.

2.- ¿Se puede poner un mensaje antes de que aparezca la descripción dela pantalla y que al apretar una tecla aparezca ésta (la descripción) debajo del mensaje?.

La forma de hacer esto que tú quieres cs la siguiente:

- la descripción de la localidad O se usará como pantalla introductora (copyright. créditos. ctc...).

- en Procesos 1 colocaremos la siguiente entrada:

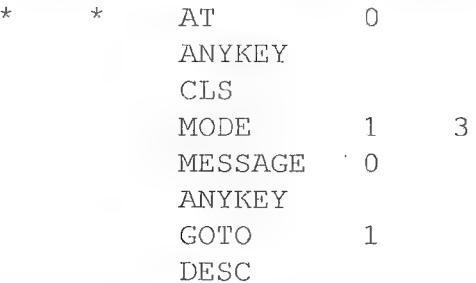

Siendo el mensaje 0 el que quieres imprimir antes de la descripción de la primera localidad; en este caso la 1 (GOTO 1). El  $MODE$  1 3 es necesario para que el DESC no borre el mensaje que hemos puesto  $(MESX1GE0)$ , después de pulsar una tecla. Si vas a utilizar otro modo de pantalla añade otra entrada en Procesos 1 de la forma:

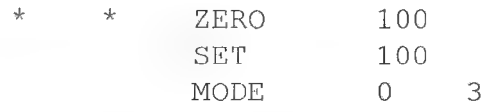

Aquí se usa la bandera 100 para indicar que el modo debe cambiarse sólo una vez: al inicio del juego estará a 0 por lo que comprobamos esta condición ( $ZERO$  100) tras lo cual la ponemos a un valor distinto de cero  $(SET100)$  y ajustamos el modo de pantalla (MODE 0 3). Puedes colocar el modo de pantalla que más se ajuste a tus necesidades. además puedes usar otra bandera en vez de la 100.

## PROPOSICIÓN DE LINEA DE AYUDA

En nuestra constante búsqueda para ofreccros la mayor ayuda posible, a continuación os propongo un nuevo método. a través de la línca telefónica. Hay dos posibles alternativas. una propuesta por el socio Jesús Baraja y otra por el director del CAAD. A continuación tencis ambas. y vosotros. vuestras idcas. sugerencias y comentarios serán los que lleven uno u otro modo adelante...

### METODO DE JESUS BARAJA

Pienso que un sistema para poner en funcionamiento la línca de ayuda sería que diversos socios (lo ideal sería uno por ciudad en la que hubiese miembros del CAAD) se encargasen de responder a las dudas que se les plauteasen. Cuando un socio tuviese una duda URGENTE escribiría una carta al club indicando en el sobre "LINEA DE AYUDA" y la ciudad donde vive. Semanal mente estas cartas serían enviadas a los colaboradores de la línea de avuda y una vez resueltas, éstos llamarían por teléfono al socio indicándole la solución.

Los inconvenientes que veo en esto serían que para ser efectivo se necesitaría la colaboración de bastantes socios (para que el coste telefónico sea soportable). También deberían tener las soluciones de TODOS los juegos.

Las ventajas serían un coste mínimo para los colaboradores al ser las llamadas urbanas y bastante rapidez ca las respuestas. como máxtmo dos semanas desde que se envía la consulta.

En principio me ofrezco para comenzara poner en marcha esta línea. para lo cual necesitaría que cl Club v/o los socios me enviasen las soluciones paso a paso de las aventuras. Una vez con ellas cn mi poder y pasado un tiempo para organizarlas. los socios que necesitasen una solución rápida para un problema determinado, me escribirian una carta donde harían la consulta e indicarían un número de teléfono para darles la solución.

Esta podría ser una forma de poner en marcha la ZIVEA DE AYUDA, Después. con el paso del tiempo y la incorporación de más socios que quisiesen colaborar. se podría llegar a una especialización de cada uno. llevando sólo las consultas de uno o dos juegos. con lo que los problemas a la hora de buscar las soluciones sería menor,

### METODO DE JUAN J. MUÑOZ FALCO

Mi método consiste en que varios socios que dominen una serie de aventuras escriban al Club e indiquen cuáles son éstas. Ello daría lugar a una lista donde los socios bloqueados buscarían QUIEN cs el que domina la aventura en que se han atorado. y le llamarían para conseguir la solución al problema. Por supuesto, en la lista se indicaría qué días y a qué horas se puede llamar. para no ser intempestivo. Esto produciría una lista así:

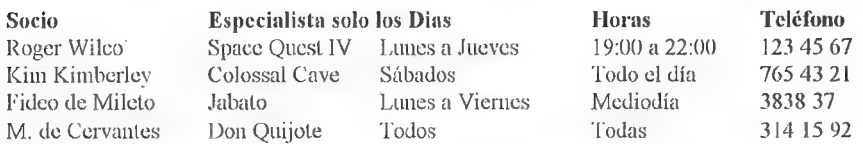

La ventaja del sistema es que el socio que responde no tiene que gastar nada de teléfono. ya que su colaboración al mantener la línea ya es suficiente, Al conocer muy bien la/s aventura/s en que se especializa. no perderá mucho tiempo en responder al socio que llama. con lo que tampoco éste gastará mucho teléfono. El inconveniente es que probablemente habrá aventuras que ningún socio dominc, por lo que se deberá seguir escribiendo (aunque ésto no es ningún tormento chino, ¿no?).

## INFORME: PEÑAZO SOFT

Los chicos de Peñazo Soft. los hermanos Antonio y Victor Manuel Jara. han entrado hace poco en el mundo de la aventura y con muy buen pic. Su primera creación. El ARTE DE 1A FUEA ha sido comentada en el anterior CAAD, y con las siguientes líneas que los mismos componentes de *Peñazo Soft* nos han remitido vamos a conocer algo más sobre su ópera prima. así como la línea de acción de su compañía. Os dejo con Peñazo Soft...

Esperamos que seáis benévolos con EL ARTE DE JA FUGA. Somos conscientes de que resulta algo irregular, que no ha salido redonda, pero se trata del primer trabajo y hemos aprendido mucho para la próxima vez.

25

De todas maneras,  $CL$  ARTE DE LA ful 6A puede ser un buen avance para poner al público en contacto con la filosofía de Peñazo Soft (un nombre curioso, ¿verdad?). Queremos hacer aventuras distraídas. No pretendemos que el jugador se desespere ante problemas demasiado difíciles y guarde la aventura en el baúl de los recuerdos, dándola por imposible.

Hemos intentado poner soluciones complejas, pero no excesivamente difíciles, Abrimos la posibilidad de que el jugador se lo pase bien probando a hacer tonterías, Hay muchas formas de resolver un misimo problema. algunas ridículas, pero nunca inimaginables, ya que si hay formas ilógicas de resolver algo, se dan pistas.

Los gráficos tienen para nosotros una gran importancia. Hemos procurado hacer gráficos elegantes, detallados y a veces humorísticos. Hemos preferido la línca a la mancha de color, simplemente porque el Spectrum tiene una paleta de colores lan impresentable que los dibujos quedan mejor en blanco y negro. Noobstante. hay pequeños trozos coloreados, pero su función es dar distintos tonos de gris con la TV puesta en blanco y negro. Pero lo importante de los gráficos es que al examinar ciertas cosas que aparecen en ellos. se encuentran objetos y descripciones que pueden ser de utilidad.

Otra característica de la filosofía de Peñazo Soft es la de rehuir los guiones pretenciosos, tradicionales y serios. Esos están muy bien para una novela, pero no para un juego de ordenador. Intentamos que nuestros guiones scan originales y un puro cachondeo, Reconocemos que esta aventura tiene un amplio recital (tal vez excesivo) de porquerías que pretenden ser graciosas y que a lo mejor sólo provocan náuseas.

Los toques surrealistas son contínuos, y en el laberinto casi exclusivos, En la próxima aventura intentaremos diversificar más el tipo de chistes. Los PSIs buenos de nuestras aventuras no son héroes, ni los malos diabólicos. En general, son todos idiotas sin más, protagonista incluído.

En resumen, volvemos a repetir que la aventura no nos ha salido redonda, que la técnica de programación no resulta (aún) exquisita, que hay aspectos minuciosamente tratados y otros, en cambio, en los que apenas nos hemos fijado. Los PSIs son algo pobres. La inclusión de un reloj nos ha ocasionado serios problemas de guión que no sabemos hasta qué punto han sido solucionados con coherencia. La memoria se nos ha gastado antes de lo que hubiéramos descado. En fin, la inexperiencia nos ha hecho ser poco previsores y nos ha faltado un plan previo detallado,

Ojalá que todos estos defectos, que esperamos subsanar en próximos títulos. no Os parezcan demasiado graves y no oculten nuestra intención (al menos) de hacer cosas nuevas en aventuras conversacionales.

Antonio & Victor Manuel Jara. 0 sca. PEÑAZO SOFT

## SILDAVIA (6) EL RINCON DE LOS DIOSES

Por... TI] Game AMuster

En esto de la Aventura siempre he considerado que existen dos mundos. el mundo Conversacional y el mundo Rol: aunque parece ser que en el fondo ambos son lo mismo. la verdad es que en la realidad no se parecen en nada. o incluso llegando un poco más lejos diría que se encuentran en conflicto. Creo que es visible una especie de "ilógico desprecio mútuo" entre algunos incondicionales del Conversacional y del Rol. Ya que en nuestro CAAD existe una sección de Rol. apoyémosla; con una buena sección de Rol seguramente obtendríamos más socios.

Para reflexionar:

- Antes el cine era mudo, cuando apareció el sonido muchos gritos se alzaron al ciclo. ¡Eso no es cine!... Hoy cl cine es sonoro. y sigue llamándose cinc.

- Existe el proyecto de sacar para cl próximo año un cartucho para realizar la declaración de la renta con una consola...! (Je. je, je...)

-Lectordel CAAD: estás bastante muerto: en realidad, y por desgracia. yo también estoy bastante muerto. El sábado pasado fui al mercado (en Algemesí cl día de mercado es el sábado) y después de ver lo que vi voy a dedicar mis esfuerzos en otros campos, porque los mios sólo sirven para cultivar naranjos.

#### NOTICIAS

#### LoM

Ya falta menos. He recibido cantidad de cartas con comentarios nostálgicos y apremiantes. Esta pequeña reseña va dedicada a aquellos que saben de qué estoy hablando: tencis la oportunidad de reservar plaza antes de que llegue la avalancha. A partir de ¡ya!

#### ESCAPE DE "V/IRUS" EN ALGEMESI

Al parecer una fuga cn mi disco duro ha provocado una pequeña epidemia de Meningitis Vírica que ha llegado a extenderse a las poblaciones vecinas. Elasunto va está controlado. de todos modos recomiendo pasarles algún "antivirus"? a los niños afectados y mantenerlos alejados de los buzones.

Bueno. dejando las cosas serias a parte, VIRUS ha comenzado a funcionar sobre un PC, multiplicando por cinco su velocidad de proceso. La Partida  $n^{\circ}$  1 de este juego está funcionando desde junio en esta nueva versión (supongo que habrán notado algo los jugadores). La Partida nº 2 y siguientes comenzarán ya con la nueva.

#### ALIANZA SUBMICROSCOPICA

En cl pasado CAAD ya anuncié la existencia de una Alianza en la Partida n\* 1 de VIRUS. Hecontactado con varios de sus miembros y es posibleque en el próximo múmecro aparezca en exclusiva un comunicado de esta unión.

#### FINALIZA LA PARTIDA Nº O DE VIRUS

El pasado 17 de abril finalizó la mítica Partida nº 0 de VIRUS (para los no enterados os diré que fue la de pruebas de dicho juego). El resultado final fue el siguiente:

1º Fco. J. Palomares SOPLONEGRO 108c (Partida gratis)

2% Juan J. Muñoz HERPES ZOOSTER SUPRA — 83c (Inicio + 10 unos gratis)  $3^{\circ}$  Jorge Chambó PERESTROIKA  $37c$  (Inicio + 3 turnos gratis)

La verdad es que el primer y segundo puesto no se decidieron hasta el último turno, siendo la suerte de procesar la Hoja de Juego en primer lugar la que decidió la victoria de Francisco J. Palomares frente a Juan José Muñoz (Dios me libre...). En esta misma sección encontraréis una pequeña entrevista al ganador de la partida.

#### INICIO DE LA PARTIDA N\* 2 DE VIRUS

Cuando Icáis csto ya se habrá puesto en marcha la segunda partida de VIRUS. Aprovecho la ocasión para comunicarles a todos los jugadores que ya deben haber recibido el Paquete de Inicio (si no fuera así decidmelo enseguida). que me envíen rápidamente la Hoja de Juego para procesar el primer turno. Suerte a todos.

#### LISTA DE ESPERA

Se acaba de abrir la inscripción para jugar a la Partida nº 3 de VIRUS. Por ser socio del CAAD tienes el Paquete de Inicio (que cuesta 1.000 pts.) totalmente gratis con tres turnos de juego incluídos! ¿Se puede pedir más? ¡Unete a la peña! Empieza a practicar con VIRUS para lo que se avecina...

#### SILDAVIA José J. Chambó Nou del Convent 43, 5 46680 - Algemesí (VALENCIA) ENTREVISTA

#### FRANCISCO JOSE PALOMARES VILLAR, GANADOR DE LA PARTIDA Nº 0 DE VIRUS

#### ¿Qué te motivó a inscribirte en un JPC?

Ya antes había oído hablar de la existencia de los JPC, pero en el Reino Unido. Sildavia fue la oportunidad para ampliar mis horizontes en el mundo del juego, aparte de poder contactar con personas con la misma afición que vo.<br>¿Qué te ha parecido la experiencia?

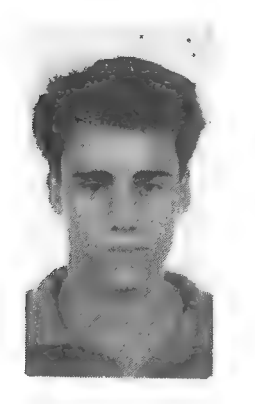

Ver cómo mis enemigos iban causando estragos entre mis unidades ha sido un contínuo sufrimiento. Te pasas la noche pensando en laestrategiaquevas a poner en práctica; tienes que anticiparte a los movimientos de los demás jugadores. En fin, es un juego frenético ytremendamente adictivo; es un alivio poder acabarlo (sobre todo si ganas),

¿Cuál fue el momento más divertido del juego?

Momento divertido para el que me viera, la cara que puse cuando un Fagocito se tragó a "Terminator", un virus mutante que me había costado mucho esfuerzo conseguir y yo pensaba que sería invencible. ¿Y el momento más peligroso?

Ein los últimos turnos sufrí un ataque a traición de un jugador al que, por un mal entendido compañerismo, me negué a atacar desde el primer turno (cuando podía haberlo aplastado sin dificultad). Este evento hizo que peligrara mi hegemonía, pero pude sobreponerme.

¿Tu opinión sobre los JPC\*S?

La interacción con el ordenador y los demás jugadores, a los que no conoces de nada, hace que sean un auténtico reto. En los juegos de Rol y Estrategia tus compañeros son amigos de los que conoces la maxoría de sus reacciones a la hora de jugar. ¿Tu opinión sobre SILDAVIA?

Una compañía que ha empezado con buen pie su trayectoria en el mundo de los JPC y a la que auguro el mejor de los éxitos.

#### ¿Tu opinión sobre VIRUS?

A pesar de serun juego sencillo en su planteamiento, no por ello deja de ser dificil Jugar bien hasta conseguir ganar,

¿Quieres añadir algún comentario más?

Espero jugar pronto a "Libertad o Muerte", pues la fase de pruebasen 1990 nos dejó atodos con lamielen los labios. Animo también atodos los lectores del CAAD para que participen en las aventuras que SILDAVIA les propone.

#### AYUDA DE JUEGO :

#### EL TENEBROSO MUNDO DE LOS "VM"

Desde luego. los VM han sido. con diferencia, los que más problemas de manejo han causado a los jugadores, Aclaremos pues las cosas:

El problema gira entorno a que al situar más de un VM en una misma célula. no podemos dirigir una acción a un VM concreto de los que ocupan dicha célula. Esta limitación viene impuesta por el sistema de juego de VIRUS y sólo podría eliminarse reduciendo a uno el número máximo de ocupantes VM de una misma célula. He preferido no hacerlo así enbeneficio de una mayor libertad de movimientos por parte delas unidades que forman cada virus.

Las acciones que dan problemas en este caso son DESPLAZAMIENTO y MUTA-CIÓN: a continuación unos consejos para salvarlos:

- DESPLAZAMIENTO: Una acción de Desplazamiento sobre un VM desplazaría al primer VM que ocupó en su día dicha célula, una segunda acción al segundo que la ocupó. y así hasta cl cuarto (máximo número posible). De este modo si queremos desplazar todos los VM de una célula a diferentes células según su Nivel de Mutación, deberemos hacer coincidir el orden de las acciones con el orden en que ocuparon la célula donde se encuentran (si desconoces el orden de ocupación, éste coincide con el orden de aparición en la sección "FIRUS MUTANTES" de la Hoja de Resultados: línca a línea, de izquierda a derecha). También se desprende de esta conclusión que no podemos desplazar el  $2^\circ$ ,  $3^\circ$  o  $4^\circ$  VM que ocupó dicha célula sin desplazar al menos a 2, 3, o 4 VM's respectivamente,

- MUTACION: Todas las acciones de Mutación que se realicen sobre una célula que contenga varios VM tendrán efecto en el primer VM que ocupó dicha célula. Por lo

tanto. para aumentar el Nivel de Mutación de los restantes ocupantes, habría que desplazarlos a células no ocupadas por otros VM's

Para terminar incluyo dos reglas importantes que no aparecen en el Libro de Reglas y deben ser tenidas en cuenta por los actuales jugadores:

- El número máximo de VM's que pueden ocupar una célula es de 4. - Las unidades V que combatan no pueden apoyar ninguna reproducción durante cl mismo turno. ni aún siendo colindantes.

#### EL CONSULTORIO DEL DR. MASTER MANUEL CONDE ACEBEDO (Barakaldo)

1.- ¿Cómo puede ser que 1VS sea destruido al atacar una célula vacía? Todavía no me lo explico (aunque a JERUSALEM le ocurrió lo mismo ¿no?). Ahora temo atacar células vacías. no vaya a ser que se destruya algún VS ¿Pasa a menudo?

En el peor de los casos sí puede ocurrir, hay que tener en cuenta que la célula aunque no esté ocupada sí está caplurada por un virus enemigo, lo cual indica que fue "reprogramada'" para funcionar a su servicio: si es atacada intentará defenderse, aunque con pocas posibilidades de éxito.

2.- Con varios VM en una célula, ¿cómo puedo ordenar especificamente a uno de ellos MUTAR o DESPLAZARSE? ¿Debo indicar el Nivel de Mutación del que deseo mover?

 $En$  la sección "AYUDA DE JUEGO" de este mismo artículo encontrarás la solución al problema.

#### CLASIFICACIONES

#### JUEGO Nº 1 VIRUS CLASIFICACION

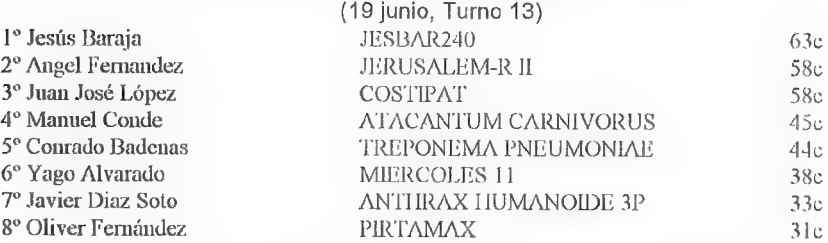

#### JUEGO Nº 2 VIRUS CLASIFICACION 10 MEJORES

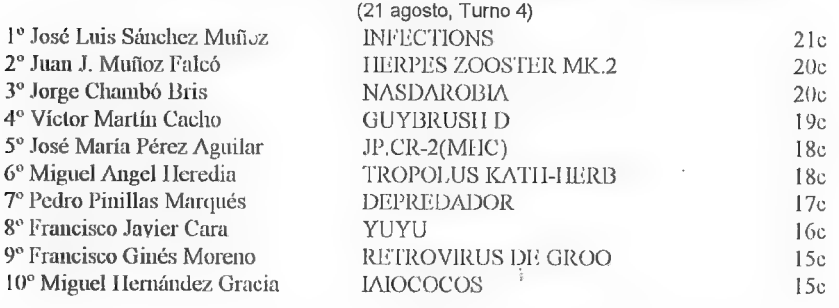

# VIRUS El mundo Submicroscópico

Emprende un viaje alucinante al reino de los microorganismos.

TU MISION: Reproducirte sin cesar hasta dominar el medio.

TUS ALIADOS: Difíciles de encontrar en un mundo tan hostil.

TUS ENEMIGOS: Otros virus que intentan invadir tus dominios.

TUS PEORES ENEMIGOS: Las poderosas defensas del organismo. |

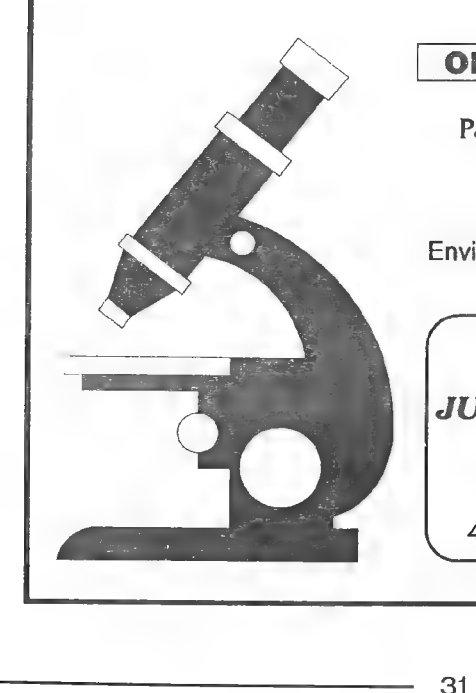

## OFERTA SOCIOS CAAD | |

Paquete de Inicio + 3 turnos

## ¡ GRATIS !

Envia tus datos y número de socio a:

SILODAVIA JUEGOS POR CORREO Posé DT. Chanbó Brie

Nou del Convent 43, 5 46680 ALGEMESI (Valencia)

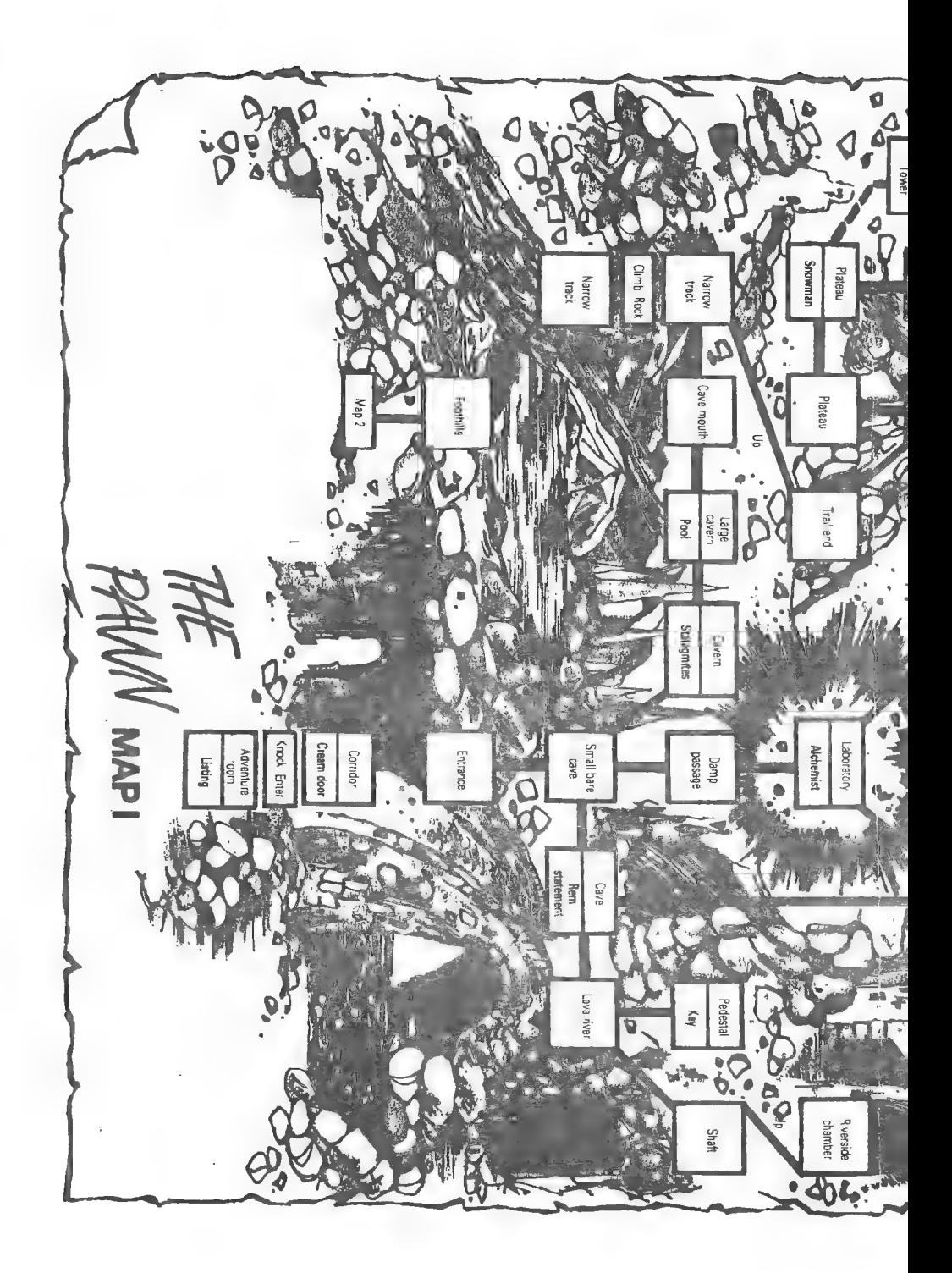

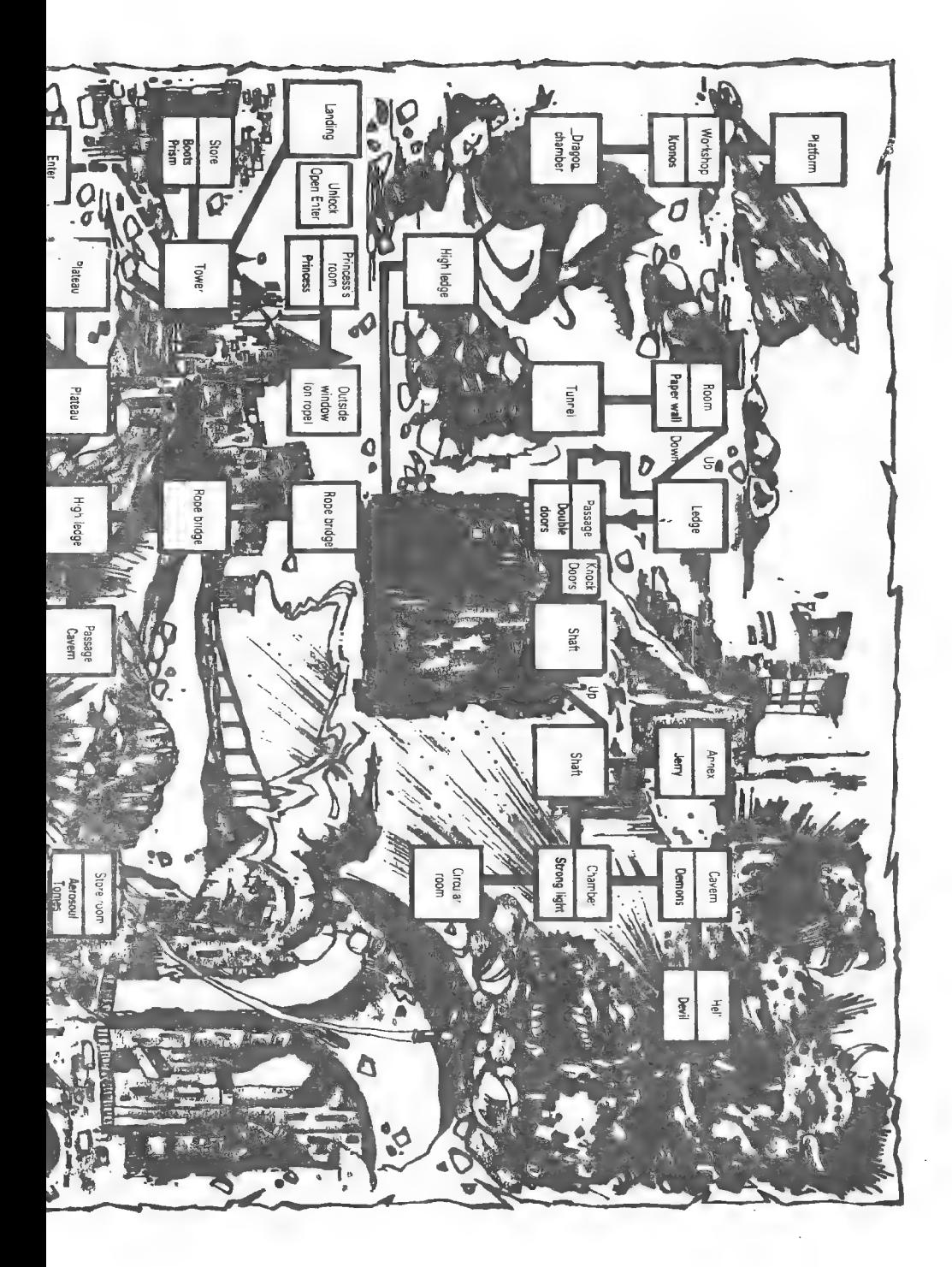

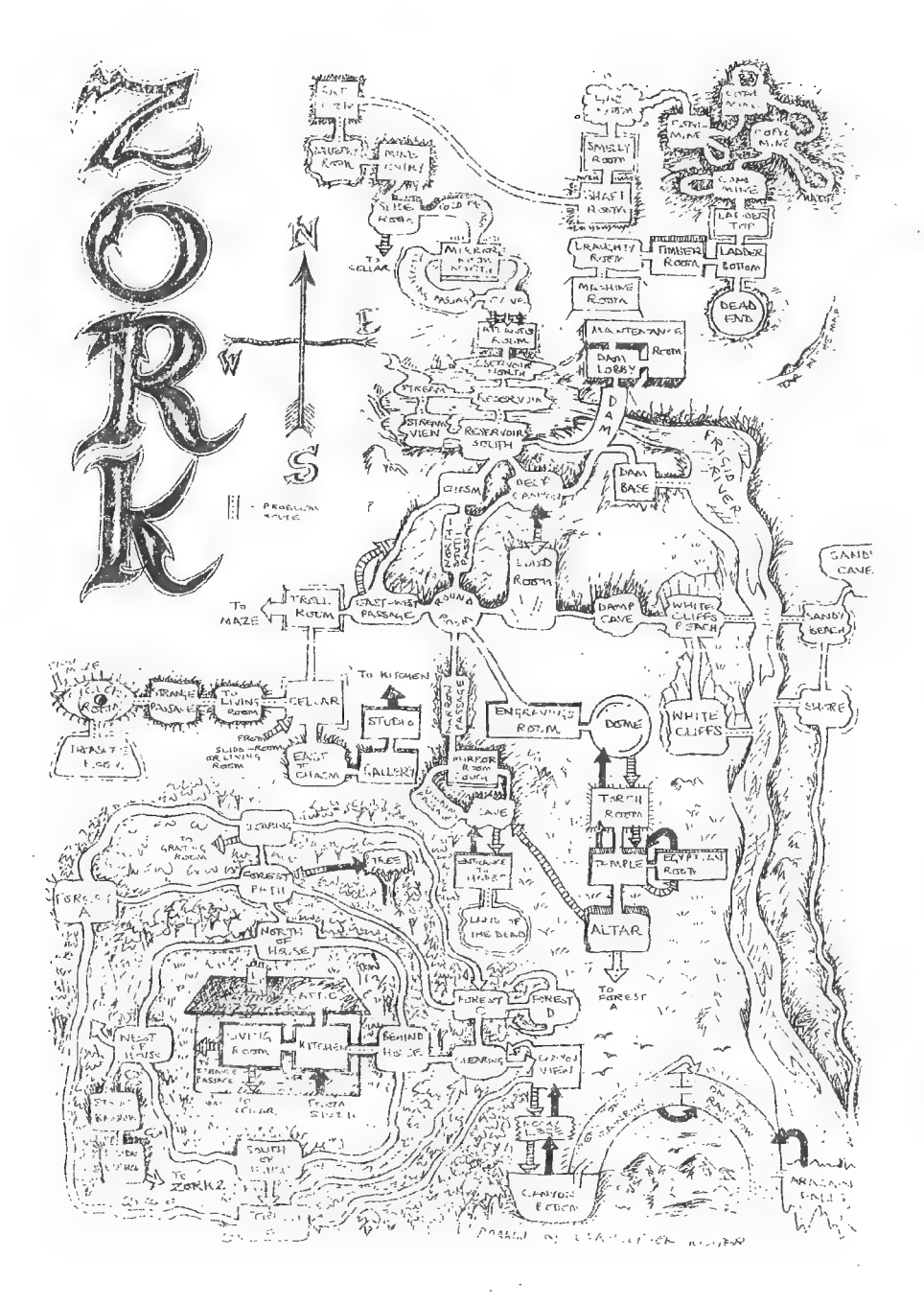

34

ÿ.

## PREGUNTAS Y RESPUESTAS

Juan Carlos Morales

1- VENTA POR CORREO: ¿Hasta qué punto es legal venderlas? Lo digo porque supongo que ninguna compañía de las que anuncian sus juegos en el CAAD tendrá permiso para vender.

Tras consultar en un bufete jurídico, la respuesta es que el volumen del negocio es tan ridiculamente pequeño que no hay problema en seguir con ello.

2- HATRACK: El parser Hatrack de Amiga, ¿está traducido? No, no lo está.

3- RETRASO: Si el CAAD 18. de abril-mayo. me llega en junio, tiene tres meses de retraso. ¿no? ¿A quien echo la culpa. a tío a Corrcos?

Pues no. En el fanzine vienen indicados los meses de vigencia del mismo, por lo que el retraso empieza apartir de junio (en el ejemplo que me pones). Lo de echarla culpa es algo muy relativo, ya que yo no sov el único que hace el CAAD. Debo reunir las colaboraciones de varios redactores que avudan desinteresadamente y a los que no puedo forzar de ningún modo, añadir lasmias, wcon el fanzine en formato ASCH, llevarlo amaquetar, que llevarásu tiempo, y luego a imprimir, que lleva el suyo. Luego va sabes, entra en escena el amigo de todos nosotros... Correos.

#### Juan Manuel Diaz Robledo

1- FALLO EN DISCO: Tengo el juego *DON QUIJOTE*, pero no puedo entrar, ya que cargo cl disco y entonces sale "1-Don Quijote I" y "2- Don Quijote 2". Cuando pulso 1 no entra. sino que vuelve a la misma pantalla, y cuando pulso 2 igual. He verificado el disco y me sale "DRIVE A:READ FAIL".

Bueno, este parece el típico error de lectura de disco. Te recomiendo que lo cambies en el lugar donde lo compraste, y les expliques lo que te sucedió,

#### $\mathcal{L}$ osé Manuel'  $\mathcal{T}_{\textit{e} \textit{y}}$

|- TEMPLOS SAGRADOS 1" parte: Al llegar a la plazoleta de los bloques. no sé cómo hacer para abrir una de las puertas moviendo los bloques.

Tienes bloques en las paredes, que se indican con puntos cardinales, y en cada pared puede haber hasta tres bloques (izquierda, centro y derecha). Cada bloque actúa abriendo o cerrando los agujeros bajos de las estancias. Por ejemplo, para abrirte paso desde la primera localidad, has de empujar los bloques de la pared norte, el de la izquierda y el de la derecha.

2- JABATO 2" parte: Cuando le digo a Fideo que cave con la pala en la pantalla de la

esfinge no me obedece.

Cavar es una labor muy pesada para el escuálido Fideo. Dile que te dé la pala vsé tú mismo (el Jabato) quien cave.

#### Juan Antonio Aleroño

1- ROCO: Necesito algún tipo de pista, pues he cogido el manto, la rama, el zurrón, el hurón. la calabaza y el musgo. pero no sé cómo coger el pincho del cactus, ni coger el sapo sin que la cosa del pantano me mate, ni qué hacer con el halcón que va volando, ni cómo salir de las arenas movedizas. ni cómo subirme al árbol...

Ll mismo autor de ROCO, Irancisco Bretones, nos ofrece la solución tanto a la presente como a la pregunta que le sigue: Ll manto sirve para no pincharte con cierto arbusto. La rama es muy resinosa y se puede encender fácilmente en el lugar adecuado. El zurrón sólo sirve para guardar o meler cosas, no muy voluminosas, en él. El hurón sirve para cazar. En la localidad al Oeste de las arenas movedizas, **EXAMINA** MATORRAL, con lo que encontrarás un agujero. DEJA HURON y a esperar. Debes tener puesto el AMULETO. La calabaza tiene un agujero, prueba a llenarla con algún líquido.

Para coger el pincho del cactus debes tener la vara, en caso contrario, no alcanzas. Para coger el sapo debes acabar primero con la cosa del pantano, matándola con una lanza o venablo, que debes hacerte con otros dos objetos: la caña y el silex. Ll halcón sólo tiene un objetivo en la aventura: si, fuera del bosque, en las praderasy las llanuras, el halcón está presente y dejas o está presente el hurón, la rapaz lo captura, con lo que no podrás terminar la aventura.

Para las arenas movedizas, lo principal es llevar puesto el amuleto y levar cogida, no puesta, la cuerda: esta debe tener el nudo HECHO, para que al ARROJAR CUERDA SUR se atranque en algo y puedas TIRAR DE CUERDA, con lo que sales de las arenas. Una vez en la nueva localidad, podrás empujar algo grande y podrido...

Para subir al árbol, debe acompañarte BADUN, el tonto del poblado que no lo es tanto. Tecleando BADUN "SUBEME" subes a sus hombros; SUBIR y ya estás en las ramas del gran árbol. Busca algo por aquí que le pueda gustar a BADUN y dáselo, de lo ontrario no te avudará cuando se lo pidas o cuando quieras que lleve algo por tí, lo cual es vital en otra parte de la aventura.

#### Jaime Orenga Hiagonés

1- ROCO: No encuentro la vara ni la cuerda, y los murciélagos no hay forma de cogerlos. Para encontrar la vara, ve a la localidad del pantano con el **PEDRUSCO**, E, SE y EXAMINA JUNCO. Ya es tuya. Para encontrar la cuerda, ve a la orilla Este del río, al Este de la cascada. Si tecleas cualquier dirección sin salida, no pasa nada, excepto si tecleas NO. En ésta dirección te encuentras con un arbusto que te bloquea el paso. Examinalo y muévelo, pero procura tener la vara para no pincharte. Aparece una cueva a la que sólo puedes acceder, debido a los pinchos del arbusto, si tienes puesto el MANTO.

Una vez dentro  $EXSUELO$  y encuentras un esqueleto.  $EXESQUELETO$  y ves junto a él lacuerda. Si intentas cogerla, comprobarás que está atrapada por la tierra seca y dura. VACIA CALABAZA, por supuesto llena de agua, y ya puedes coger la ansiada cuerda. Los murciélagos están en el elevado techo de la cueva, NO PUEDES COGERLOS. Debes hacer que baje, al menos uno, para lo cual debes usar la caña y la espina. Una visita al Inventor y que te comente una de sus láminas no te vendría mal, de hecho, creo que es donde podrás comprobar cómo obtener el murciélago.

#### Deniel Carbonell

|- PRIMER AD: ¿Cual fué el primer juego que hizo AD? ¿Cuando? ¿Qué parser utilizó? La respuesta varía si te refieres a AD o a Aventuras AD. En el primer caso te diré que fué MEGACORP, usando el GAC, y en el segundo, LA AVENTURA ORIGINAL, con el DAAD. En realidad, Aventuras AD realizó antes otros dos programas, pero no Jueron comercializados. Se trataba de las versiones de Atari ST de DON QUIJOTE y LOS PAJAROS DE BANGKOK, usando el STAC. Puedes encontrar ambos en la Bolsa del CAAD.

2- JABATO: ¿Está hecho con el DAAD? Lo digo por el input fijo y cosas así.

Todas las creaciones de Aventuras AD desde la AVENTURA ORIGINAL usan el DAAD como parser.

#### 3- ORIGINAL II: ¿Cuando se calcula que estará terminada la AVENTURA ORIGINAL IT?

Si no ocurre nada extraño, antes de fin de año (rima incluida).

#### 4- ORIGEN DEL CAAD: ¿En qué año se formó el CAAD?

La formación del CAAD se remonta a 1988, aunque el primer fanzine no salió hasta 1989,

#### 5- CONCURSO CHICHEN: ¿Ha contestado ya alguien al concurso de CHICHEN ITZA?

Si, tres bravos socios,

#### 6- JEKYLL VS HYDE: ¿Porqué no se ha incluído en la bolsa de aventuras?

Por que sus autores están intentando hacer versiones para varios ordenadores v distribuirlas comercialmente. Sino tienen éxito, también encontraremos su aventura en la Bolsa del CAAD.

7- CARLOS SISI: Soy socio desde el número 15. y en él Carlos Sisi empezó un artículo sobre el movimiento de los gráficos en la sección Técnicas de Programación. ¿Qué ha pasado con esta sección? Ya no la he vuelto a ver y me parece interesante.

Los compromisos de Carlos Sisí le han impedido seguir regularmente con la sección. Con un cambio de enfoque, ahora Javier San José se encarga de ella. De todos modos, esperamos que a no tardar mucho, Carlos facilite la última entrega sobre animación de gráficos.

8- WAR IN MIDDLE EARTH: ¿Conocéis este juego? ¿Cómo puede Frodo usar el anillo?

Lo conocemos, pero no puedo darte uma respuesta al carecer el CAAD de un experto en juegos de estrategia.

#### Luis Vicente Arellano

1- PAW PC EN BBS: En el CAAD 16 mencionas que para conseguir un PAW para PC había que ponerse en contacto con alguna BBS. ¿Podrías darme la dirección y teléfono de alguna de ellas?

Te equivocas, el PAVF para PC no puede conseguirse en ninguna BIS. Hablé de otros 3 parsers, GAGS, AGT y ADS, pero los dos primeros no admiten vocabulario castellano y del tercero no tengo ningún tipo de información. Respecto al teléfono de BBSs, si no tienes un modem es imposible acceder a ellas.

#### $f$ osi M<sup>a</sup> Noca Mena

1- LA PREHISTORIA: Cojo el pedernal, sílex y hueso. ¿Para coger el eslabón la única manera es tirarle el pedernal a Oh? Si es así, ¿por qué no deja de matarme? ¿Dónde están las hierbas secas para poder encender fuego y tener fango cocido? (tengo la madera).

Las siguientes preguntas sobre LA PREHISTORIA e IDILIAR, han sido amablemente respondidas por el autor de ambas aventuras, Josep Coletes. Efectivamente, es la única manera... ves que después de tal pedrada, el cabreo ya no hay quien se lo quite para el resto de la partida. Las hierbas secas están en una localidad a la que podrás acceder de la siguiente forma: Baja por el agujero de tu cueva y consigue del Neanderthal renegado el ocre a la vez que le pides ayuda. 1 continuación tienes que conseguir que Ah entre en lacueva (perdiendo turnos para que se vava moviendo v entre). Estando tú, Ah y la chica en el interior de la cueva, pinta el animal. Ah comprenderá y te llevará a la preciada localidad si le sigues. Además, lo que tienes que cocer es lo que obtendrás con el fango si lo manejas hábilmente.

2- **IDILIAR**: He terminado la  $1<sup>a</sup>$  parte, pero ahora me encuentro que en la  $2<sup>a</sup>$  no sé qué tengo que hacer. Encuentro muchos objetos pero no sé por dónde empezar. Encuentro la tierra, el fuelle. tenazas, mazo, taburete, tintero, diario, pluma, vela. medallón y sándalo.

La tierra debe ser entregada al señor de los elementos junto el fuelle y te la devolverá si le pides que la deje (ahora verás que la tierra en algo ha cambiado). Las tenazas no te serán útiles hasta cerca del final del juego. El mazo te servirá de defensa como quebranta-huesos. Eltaburete te permitirá llegara lugares altos. Eltintero es para pintar cierto objeto cuando se rompa el tintero. El diario es un dato sobre la caída de la fortaleza ante la oscuridad. La pluma es un "red herring'". La vela te iluminará el camino, además te servirá para cuando tengas que hacer el fantasma (no es cachondeo). El medallón y las varitas de sándalo: El símbolo colgante afectará la tirada de las varitas para la estrella.

38

#### Albin Moreno Dúnebez

|- IDILIAR: ¿Para qué sirve la ropa. el campesino, el follaje verde de la localidad del campesino, el polvo de la cerradura y el anillo de Valeria? ¿Qué hay que haceren la ciudad aparte de coger a Valeria. la comida y la cuerda? ¿Qué hay que hacer para no morir por la noche y para que no corte la cuerda cl guardián al lanzar la calabaza?

La ropa destrozada es una pista para indicar que en ésa localidad se puede encontrar algo más. al campesino debes entregarle cierto objeto poco agradable hacia el final de esta 1\* parte. El follaje verde es para ambientar. El polvo de la cerradura espera indicar que otras cerraduras pueden ser examinadas... el anillo de Valeria lo conseguirás en la 2" parte, ya que sólo en ésta tiene utilidad. La ciudad debes cruzarla hacia el final de esta parte. Pelra no morir de noche, mantente a la luz de la calabaza, con DECIR A CALABAZA "ENCIENDETE". Al guardián lo calmarás con DECIR A VALERIA "LIGATE GUARDIAN" - DECIRA VALERIA "N" (para apartarlo de la entrada, aunque después verás que hay más cosas sobre el guardián). Si consigues retenerlo, no tengas prisa en matarlo. Además, su capa con capucha será útil a Valeria hacia el final de esta parte.

#### Pedro Pinilas Allaiqués

#### 1- AVENTURA ORIGINAL 2\* parte: ¿Cómo se esquiva a la serpiente?

No puedes evitarla. El único modo de acabar con ella es cazar al pajarillo que viste unas localidades antes y soltarlo frente a la serpiente. El alado ser se encargará del ofidio.

2- MEGACORP  $2^a$  parte:  $\partial$ Qué se hace con la argolla en la segunda parte del juego? Primero la aprietas y luego la giras.

#### Carlos Hernández Marugán

1- Jabato 1\* parte: ¿Cual cs la solución al segundo acertijo del druida galo? San Pio... ¿a que estaba claro?.

2- EL EXAMEN: ¿Qué hay que darle a la chica del bar? A María debemos darle la flor.

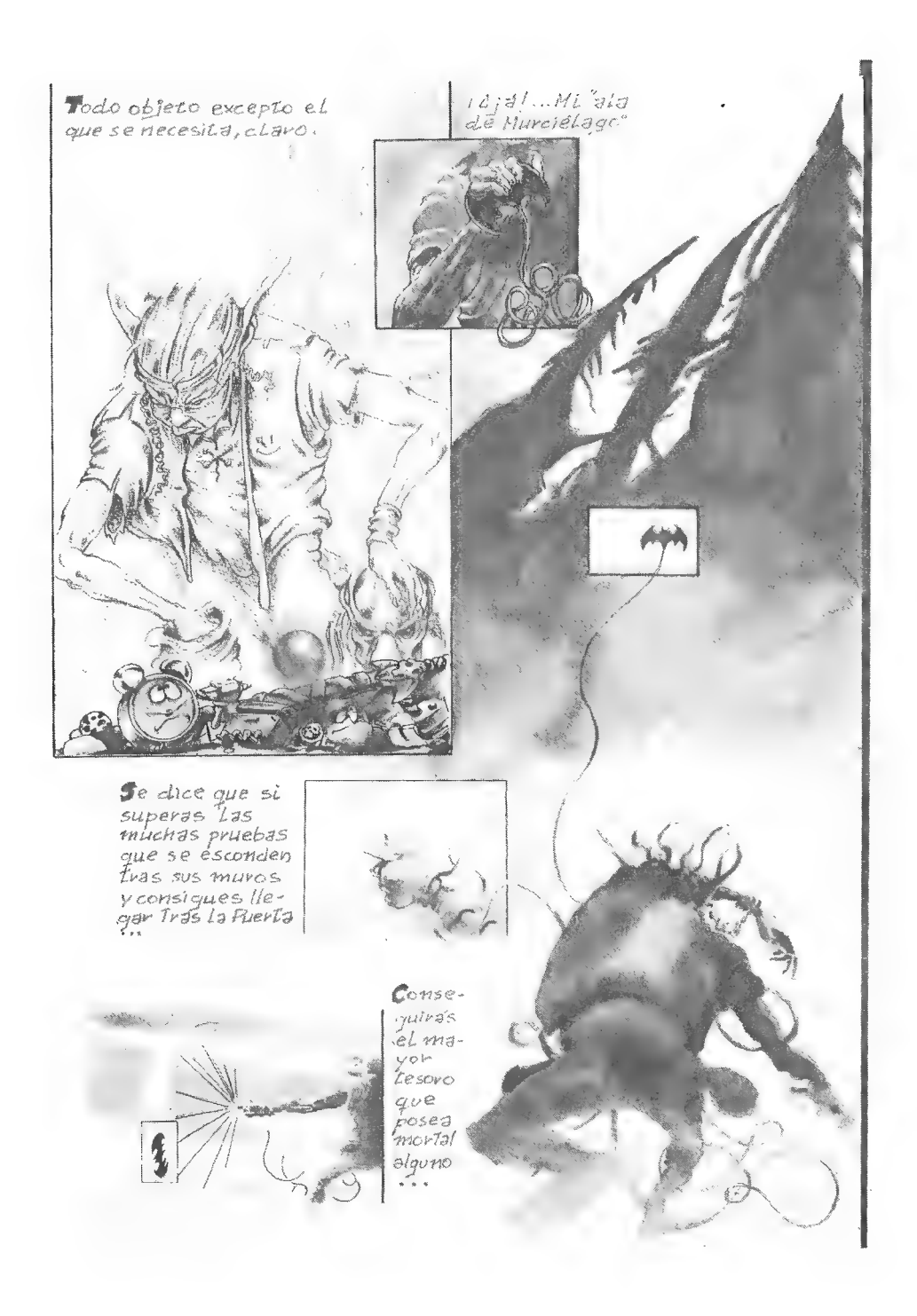

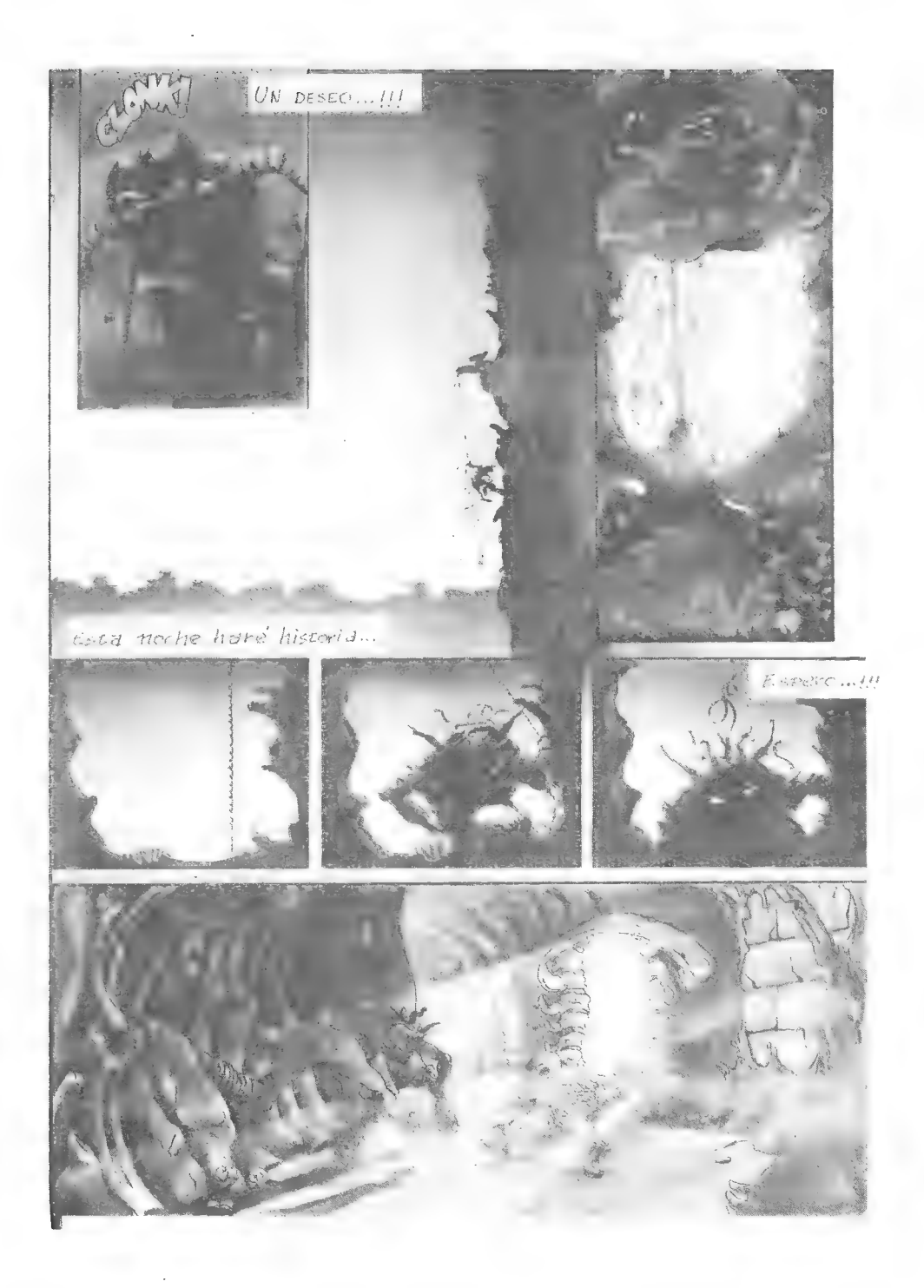

## PREGUNTAS Y RESPUESTAS... **PENDIENTES**

Aunque parezca raro, en ocasiones las dudas que se os presentan en ciertas aventuras no pueden ser resueltas, bien por que se carece de la solución, porque también se está bloqueado ahí o porque ni siquiera se tiene la aventura. lista situación produce grandes lloreras al que esto escribe, que son la auténtica causa de las periódicas inundaciones valencianas.

Pero, por suerte para los que no ven resueltas sus dudas, las recalcitrantes preguntas que no hallaron respuesta en lo más recóndito del CAAD van a quedar expuestas a los insaciables, ansiosos, anhelantes y expertos socios, tejido muscular del CAAD, que las van a machacar cual tierno Poli Díaz frente a George Foreman. A continuación las tenéis, y ya sabéis... no seáis demasiado duros (¡venga! que muchas son muy fáciles).

#### Daniel Gasset Soldevilla

1- SEAS OF BLOOD: ¿Qué hay que decirle al fantasma que se encuentra tras la puerta que guarda el zombi en el Shrine de Assur?

#### Lis Mendoza Chaparro

|- 9 PRINCIPES EN AMBER: ¿Qué tienes que hacer cuando en mitad del claro del bosque Deirdre y Random te preguntan cual es tu plan?

2- INDIANA JONES: ¿Existe otro medio de entrar en el zepelín que no sea vencer a todos los soldados del castillo nazi ni vencer al revisor de tickets?

#### Alberto Tejedor

1- HISTORIAS DE MEDIALAND 2\* parte: ¿Como coger la savia del árbol con la vasija? ¿Cómo entrar a la ciudad?

#### Ricardo Gallego

1- ARQUIMEDES XXI: No logro salir de la primera localidad. ¿Qué tengo que hacer exactamente?

#### 204

1- APACHE GOLD: Después de escapar de los indios al principio de la aventura me quedo recogiendo objetos por allí, pero no sé salir del poblado.

2- LARRY I: Si la chica del bar Lefty es Funny. ¿cómo puedo llevármela a la cama? Después de acostarme con la chica de la habitación del bar. la policía me detiene al salir a la calle por pervertido ¿Cómo me largo? ¿Cómo entro en la habitación del casino con un corazón en la puerta? ¿Qué hago con la chica de la disco? ¿Sirve para algo la recepcionista del último piso del casino? (Tú ya me entiendes. .).

3- LARRY HI: ¿Para qué sirve la granadilla y las orquídeas? ¿Cómo afilo el cuchillo en las escaleras del hotel? ¿Dónde puedo adquirir el pase para entrar en la sala de fiestas del casino? ¿Cómo consigo la tarjeta del ascensor del casino?

#### Trancisco Bretones Castillo

1- ZORK HI: En la sala del espejo. consigo abrirlo y entrar en él. pero una vez dentro lo único que he conseguido es clevar el SHORT POLE. ¿Qué hay que hacer después? 2- ZORK III: ¿Cómo demonios puedo pasar la linterna hasta la orilla Sur del lago? Si entro en el lago con ella. lógicamente se moja y deja de funcionar. con lo que no puedo entrar en la localidad o cueva situada en la orilla Sur.

3- ZORIK HI: En las habitaciones dentro del puzzle. que son un follón de mucho cuidado. he conseguido encontrar cl libro y una puerta con una ranura. Insertando el libro en la ranura. se abre la puerta. ¿Hay algo más en estas localidades del puzzle?

SOCIO QUE NO PUSO NOWBRE WI NUWERO (Y VAN...) 1- MAUPITI ISLAND: ¿Cómo puedo entrar en el camarote de mi barco?

## .<br>Tesús Charcia Charcia

1- ULTIMA V: ¿Dónde se encuentra la capilla del Valor?

#### lipracio Ascasilar Ulénez

|- FUTURE WARS: Tras viajar por el espacio con la nave Crughon. al aterrizar. aunque me tomo la píldora de invisibilidad. cl guardián mc ve. ¿Qué tengo que hacer para poder salir?

#### $\mathcal{L}_\mathit{himes}$  Maestro Nuiz

1- KARYSSIA: ¿Cual es el argumento y su objetivo? 2- CORRUPT: ¿Cómo puedo hablar con el tío del despacho"

#### $f$ osé  $=$ llunusl<sup>'s T</sup>ey

1- LA GUERRA DE LAS VAJILLAS 2\* parte: ¿Cómo puedo salir del Halcón Millonario?

#### $\triangle$ icardo Chilleyo

1-ZIPI Y ZAPE 1<sup>ª</sup> parte: ¿Qué hago en la casa del pirata? ¿Y en la pantalla del fantasma?

#### Termando Arroyo Andrea

1- MONKE Y ISLAND: ¿Por qué puedo sustituir la sangre de monoen la receta del baúl? 2- DON QUIJOTE 2\* parte: ¿Dónde están cl accite y la sal?

3- AVENTURA ORIGINAL 2<sup>ª</sup> parte: Cuando tecleo *D.IR HUEVO* A TROLL y otras órdenes similares con el verbo  $DMR$ , el ordenador no responde y el huevo aparece en el suelo. ¿Es defecto del programa o es que hay truco?

#### Carlos Hernández Alarugán

1- KEOPS, EL MISTERIO: Alllegara la pirámide y cuando Bayley ha abierto la maleta. no consigo que me de lo que hay dentro. ¿Qué se hace?

2- DON QUIJOTE, 2\* parte: ¿Dónde se encuentra la comida que on Quijote necesita?

3- EL EXAMEN: ¿Cómo se abre la caja del parque?

## OPINION

#### EL LIO DE LA ESCALERA

¿Quién de vosotros no ha sentido alguna vez descos de aporrear al ordenador cuando han surgido cesos problemas aparentemente insolubles que se nos presentan a menudo en tantas aventuras? Seguramente a la mayoría de vosotros no os gustan las aventuras "*chupás*", como la entrañable *AVENTURA ORIGINAL*, pero tampoco ciertas aventuras difíciles.

Hay problemas que se pueden solucionar. aún siendo complejos. con imaginación y ciertas dotes deductivas. y otros que requieren de paciencia infinita y buena suerte. o si no. del inestimable Viejo Archivero. Creo que a todos nos gustan más los primeros. pero desgraciadamente la mayoría de las voces las cosas no ocurren conforme a lo que descaríamos.

Hay, pues, un tipo de dificultad que hace interesante y amena una aventura, y otro que la hace insoportable. Para que se vea a qué tipo de problemas me estoy refiriendo con éste último adjetivo. pondré un ejemplo sacado de una aventura real. Hay miles como este. pero lo he elegido porque se trata de una aventura reciente que casi todos recordaréis  $y$ conocéis: TEMPLOS SAGRADOS.

En clla hay que hacer ciertas cosas con una escalera que están resueltas de manera que dejan patentes dos tipos de fallos. en cl planteamiento del problema. que hacen que éste se haga sumamente fastidioso.

1% Hay que coger un ídolo de oro que está en lo alto de una estela. Tras una piscina de caimanes hay una escalera. Es un problema bien sencillo deducir que la escalera nos sirve para coger el ídolo. Las dificultades vienen luego. Hay que suponer que un vulgar cacho de plomo atado a un cordel sirve para. a estilo Indiana jones. atarlo a varios melros de distancia a una escalera y atracrla hacia sí una vez atada. Esto es lo que yo llamo un problema de solución poco razonable.

2" Después de haberse imaginado esto. uno tiene que teclear LANZAR PLOMA-DA A ESCALERA. Ni más ni menos. No vale poner COGER ESCALERA CON PLOMADA o TIRAR PLOMADA A ESCALERA. ctc. Si a alguien se le ocurre la solución al problema. pero no la expresa tal y como el programador la imaginó. recibirá el típico. inexacto y jorobante mensaje de "No puedes hacerlo". Y como según cl ordenador. no puede hacerlo. desistirá de intentarlo de esa manera. que en realidad resultaba ser la correcta. Y sólo podrá solucionar la aventura preguntado a alguien cuáles son exactamente las palabras mágicas que necesita. como si de una claye de acceso se tratara.

Otro problema similar ocurre cuando hay que usar la escalera para subir a la estela. De nada servirán PONER ESCALERA EN ESTELA. SUBIR POR ESCALERA A ESTELA. cte. Hay que teclear justamente APOYAR ESCALERA A ESTELA. Esto cs lo que yo Hamo un problema de "claves de acceso".

3<sup>o</sup> Hay otro tipo de estas fastidiosas dificultades. Se trata de problemas que, más o menos lógicos. tienen cl inconveniente de no proporcionar pistas cuando éstas son

necesarias para. usando ci coco. saberlo que hay que hacer, Hay muchos ejemplos de estos: las tabletas mágicas e inopinadamente transformadas en cuentas al dejarlas sobre el suelo en TEMPLOS SAGRADOS. el botón que silenciosa e invisiblemente actúa sobre el carrillón en JOHNIE VERSO. el bostezo de una estatua que resulta que pide que se le coloque un talisman para dejarte pasar en JABATO. etc. Sólo con una increíble buena suerte podría uno dar con la solución correcta a est tipo de problemas. Esto es lo que yo llamo un problema de falta de pistas.

Desde aquí animamosa losescritores de aventuras que aún sobreviven a que eviten este tipo de problemasen sus guiones. Construyendo guiones realistas -que no quiere decir ambientando en lavida real- y con cohesión lógica conseguiremos climinar los problemas del primer tipo. Los del segundo con una buena cantidad de sinónimos. No sólo de palabras sinónimas. sino también de frases sinónimas (como CLAVAR CUCHILLO A GUSANO y MATAR GUSANO). Cuando el juego es para 128 K o más. esto resulta inexcusable.

Los del tercer tipo se solucionarian poniéndose en el lugar del jugador. que nada sabe de nuestro guión. o buscándonos un testeador poco experto; comprendicudo que calidad y dificultad no son la misma cosa.

En fin. creo que las aventuras conversacionales son para pasar el rato y disfrutar, no para regalar un millón de pesetas al que sea capaz de terminarlas -y entonces el autor procuraría a toda costa no tener que desembolsar el premio-, En Peñazo Soft intentamos aplicarnos esta norma al escribir aventuras. Otra cosa es que lo consigamos. claro.

Antonio Jara de las Heras.

#### ¿GRAFICOS, TEXTOS? LA CIENCIA DECIDE

La eterna pregunta surge del corazón de todos los aventureros ¿Son necesarios los gráficos? Hay muchos aventureros que se autodefinen puros: en mi opinión desaparecerán. El futuro de las aventuras está en los gráficos y en la Multimedia. Los textos pasarán a formar parte del pasado. pero aún quedan algunos tornillos por apretar:

1.- Que las compañías bajen los precios de sus equipos Multimedia.

2.- Que aparezcan programas que lo aprovechen.

Todo depende de nuestro bolsillo.

(Unas lágrimas se deslizaron por el monitor. Sólo se podía apreciar:  $"E/Dios$ Texto"? sucumbió, viva el "Dios Graphic-media''").

Javier Pérez

#### PARA EL HISPANO

Soy un suscriptor nuevo y me extrañaron las críticas sobre los pasatiempos. más aún cuando no podía dar mi opinión, pues en el CAAD 15 no venía ninguno. Por fin en el CAAD 16 vienen y no creo que las críticas tengan buen fundamento, pues las "definiciones" contienen pistas que pueden ayudar a algunos perdidos como yo en el "\*antiguo"\* DON QUIJOTE,

Ahora bien. le doy totalmente la razón en lo concerciente a la sopa de letras y al jeroglífico. Ni por asomo encontraría los nombres de los personajes (por que no lo tengo) o descubriría el acertijo del jeroglífico (aunque nunca se me han dado bicn).

Igualmente de acuerdo en que "Desarrollo de Argumentos" es cortísimo, al igual que la "Programación en BASIC"", Me parece un tanto escaso aclarar un par de datos únicamente en cada fanzine. Un apartado interesante sería cómo hacer los PSI.

Digo esto porque es la única forma de "programar" que tengo, pues no he oído de la existencia del PAW para MSX o de cualquier otro. En cl caso de que esté equivocado ruego me ayuden.

Una última recomendación: para los juegos de la bolsa podrían cambiarlos por los de otros sistemas (si los hay) o en todo caso rotarlo según su antigucdad.

Ya sólo me queda pedir a los demás que se den a conocer. Atentamente:

Terrarndo An royo Andrsu

#### APROVECHAR LOS GRAFICOS

Señor director del CAAD: En primer lugar quiero felicitarle por la labor que esta llevando a cabo en pro de la aventura.

Y ahora me gustaría indicarle mi opinión acerca de un tema que según veo. parece muy polémico, el de los gráficos en una aventura.

Hay quien crece que los gráficos no son necesarios. si los textos de ambientación son buenos y además se ahorra memoria. y hay quien cree que aunque los textos deben ser una buena descripción de la situación. un gráfico siempre puede complementar la descripción pero sin consumir demasiada memoria.

Pues bien yo que tengo un 286 con 1 Mb, una tarjeta gráfica VGA con 256 colores. etc... qué me importa si tengo que ahorrar memoria. Tengo la suficiente para correr cualquier programa y un disco duro para almacenar todos los ficheros que haga falta. cle etc. ¿Por que AD sigue haciendo juegos para PC que son iguales a los de Spectrum? Y de muestra un botón: La Aventura Original tiene más colorido en mi CPC. La Diosa de Cozumel no son pantallas digitalizadas. son manchas de color y en CGA. Plcasc. si no queréis quebrar adaptaros a los nuevos vientos, cread juegos de calidad, que los que tenemos un PC. que ya vamos siendo más de 2 nos gusta ver los 256 colores en la pantalla enun bonito dibujo mientras nos quebramos cl coco en alguna aventura como por ejemplo Monkey Island.

Wieente Giomez Rodriquez

#### RESPUESTA DEL DIRECTOR

Estimado Jícente: Ante todo debo agradecerte el que consideres la labor de los hacemos posible cl CAAD algo de provecho para la aventura.

Respecto a tu opinión sobre los gráficos, te explicaré porqué Aventuras AD tiene las limitaciones que citas. No se puede comparar un programa que debe funcionar en 8 ordenadores diferentes con uno pensado para una o dos máquinas. y además potentísimas. Como muy bien sabes. no hay versión del Monkey para Spectrum, mientras que todas las aventuras de 41) se versionan.

Es cierto que el aspecto gráfico del PC no era muy potente. pero con CHICHEN ITZA se alcanzó la resolución VGA. Creo que ya cs un avance. teniendo en cuenta que la ORIGINAL salió en CGA y hasta COZUMEL no se usó la EGA. Respecto a los poco claros gráficos de ésta aventura se deben al estilo de los gráficos de las versiones Atari v Amiga. Usaban un color sepia para simular fotos antiguas. y al pasarlas a EGA no quedó todo lo bien que debería debido a la limitación de la paleta.

En fin. son pequeños fallos nunca achacables a desidia. sino a falta de medios. Prueba de ello es que se ha mejorado cl aspecto técnico de cada aventura. y teniendo que mantener la compatibilidad con los ordenadores de 8 bits. que limita en gran medida a los 16.

Por cierto. te puedo adelantar que se están haciendo prucbas para usar los 256 colores en próximas aventuras. y quizá incluso en la misma ORIGINAL H. aunque de modo limitado. Ya tendrás más noticias de cllo en los avances sobre la ORIGINAL. Recibe un saludo de tu amigo:

 $\mathcal{T}_{\text{sum}} \mathcal{T}_{\text{sum}}$ 

#### UNA HISTORIA REAL

Eran las cinco de la tarde y todavía faltaba Jordi. Juan y yo estabamos nerviosos. con la mirada fija sobre aquel objeto de reducido tamaño. La espera se hacía insoportable pero hicimos una promesa sagrada: no podíamos abrirlo si no estábamos los tres delante, De pronto sonó el interfono y Juan fue corriendo a abrir la portería. Unos segundos más... Jordi Mamó a la puerta y Juan empezó a sudar, Se quedó paralizado pensando que había llegado la hora que todos habíamos soñado, Al verle en tal estado fui voa abrirle. Ningún saludo. solo me preguntó dónde estaba. si lo habíamos abierto ya nos mataría.

Estábamos ya los tres delante de aquella caja de pandora. pero al contrario de ésta. aquella contenía los placeres del universo que provocarían un macio-orgasmo a toda la raza humana. Antes de abrirla. Jordi y yo. le dimos las mil pelas a Juan ya que la compra era conjunta. Juan cogió un cutter y con extrema precaución cortó el plástico que envolvía la caja. Lo suficiente por la parte de arriba para que. asi. aquel tótem se pudiese conservar por los siglos de los siglos. Ya habíamos quitado cl plástico. Todos empezamos a temblar pues sólo quedaba por descubrir la tapa. Los tres quisimos abrir la caja. pero Juan hizo los honores. La sangre se nos heló en las venas y los cabellos se nos electrizaron. Casi nos caemos en redondo. Por acto rellejo los tres a la vez iniciamos el ritual y alabamos. cual viles moros. aquel objeto por breves segundos. Contenía un mogollón de discos. de los dos formatos. En el manual de instalación Icímos: \*\* POLICE QUEST H, TECHNICAL MANUAL by Sierra".

Bueno colegas. de esto hará unos 3 años antes de la adquisición de los derechos de SIERRA en España por parte de ERBE, Sólo que os diéscis cuenta de loque crala fiebre Sierra y el fanatismo auténtico antes de que los Sierra se pudieran comprar aquí. Muchos de vosotros os identificaréis con los personajes de arriba y otros muchos defendércis el mercado actual de *Sierra* en España. Solo son dos opiniones que definen claramente el<br>tipo de usuario de un juego *Sierra*.

#### GRAFICAS VS CONVERSACIONALES

Ya que medio CAAD está dando su opinión sobre diversos temas y la otra mitad no escribimos ni para pedir ayuda (en mi caso por pura pereza. Mal hecho: hay que colaborar) quiero apuntarme al primer grupo. Además no vendrá mal revisar un tema candente, me refiero a la cada vez mayor cantidad de aventuras gráficas (en plan King"s **Quest Vo Indiana Jones**) y a la cada yez más escasa producción de conversacionales, y a sca con gráficos o sin ellos, Bien. pues voy a defender las aventuras clásicas. Lo primero que quiero aclarar es que yo no soy ningún experto. Esto es sólo una opinión personal.

Me da la impresión de que todo comenzó con la espectacular bajada de precios de los AT hace un par de años. Por poco dinero ahora casi todo cl mundo puede disponer de un 286 o superior con VGA y disco duro, y esto es fundamental para hacer funcionar programas que ocupan 8 discos de 720 K. Poca gente compraría estos juegos. que valen un dineral. para pasarse todo el día leyendo mensajes del tipo "Inserte el disco 10 en la  $u$ nidad A: y pulse ENTER". Además la tarjeta gráfica más usada en los 80 era la CGA, y con cuatro colores los gráficos, eje de estos juegos quedaban confusos O SOSos. pero como ya he dicho, eso pertenece al pasado. Otro punto importante cs que no hay que leer ni que teclear nada o casi nada (mucha gente se espanta al ver una página de texto) y que no existe el problema de falta de comprensión entre el jugador y el ordenador. al funcionar todo por iconos o mediante el uso de menos de una veintena de verbos y estar traducidas. pues no hay demasiado texto y esto hace fácil la adaptación de los problemas a diferentes idiomas. En los conversacionales se hace más complicado (¿cómo traducir al castellano palabras como *unlock* o *snap* sin tener que reprogramar parte del juego?).

Y aquí es donde quería llegar: esta dramática supresión de versatilidad empobrece muchísimo el "espíritu aventura". Ya tan sólo se pueden realizar unas cuantas cosas. y se intenta suplir esta falta de verbos con un abuso de la polisemia (vamos, que en vez de beber de la fuente, se pulsa USAR FUENTE y en vez de "arrancar el clavo con el martillo gordo" se pulsa USAR MARTILLO CON CLAVO). Parece poco importante. pero yo creo que le quita gracia al asunto y hace que los problemas no scan tan variados y sorprendentes como en las aventuras clásicas.

Alguien podrá decir que un bonito dibujo y unos cuantos sprites (que me perdonen los patriotas por el uso de tan poco castiza palabra) ambientan muchísimo más que una descripción y un buen montón de respuestas para el comando  $Exammar$ . Yo creo que eso cs comparar una película con un libro. Te lo pasas mejor leyendo El Señor de los Anillos que viendo Terminator H. por muy divertida y espectacular que sca la película (que lo cs).

Valc, ya termino. Tan sólo decir que si alguien quiere discutir mis argumentos. que escriba. Así podremos enzarzarnos en una lucha sin cuartel al estilo de los primeros númcros del CAAD. Yo fui de los que pidió que eso terminase porque me parecía que el personal terminaría mandando cartas bomba. pero ahora lo echu de menos. Un saludo a todos.

 $\nabla$  rancisco  $\int$ acier, socio n $^2$  211

## TECNICAS AVANZADAS DE PROGRAMACION DE AVENTURAS

Por... Javier San José

Se inicia una nueva sección encaminada a presentar ciertas técnicas, Írucos. rutinas, ideas, etc... para la programación de vuestras aventuras. Esta sección tratará de llevar los parsers existentes más allá de sus posibilidades. En principio los listados que se incluirán serán para el PAW, el parser, quizá, más conocido por todos vosotros, aunque además de los listados se incluirá la correspondiente descripción del funcionamiento de las rutinas, con lo que su adaptación a otros sistemas o lenguajes de programación no debería ser muy compleja. Espero que esta sección sca de vuestro interés: aún así descaría que me comuniquéis vuestras dudas, sugerencias, etc... y de esta forma adecuar la sección a vuestros gustos. Para ello podéis escribir a:

#### Javier San José Ronda del Ferrocarril 75, 7º A Miranda de Ebro 09200 BURGOS

Vamos a empezar esta sección con un pequeño truco de programación para el PAW. Yo siempre he considerado que una aventura conversacional debería facilitar un poco el considerable trabajo de tecleo por parte del jugador. En este aspecto es útil el uso de abreviaturas para los inás comunes verbos de movimiento y de acción.

Así es muy común usar N para NORTE, I para INFENTARIO, M para MIRAR, etc... Pero además en las aventuras de AD es común usar una forma abreviada para hablar con los PSIs que encontremos. Se trata de sustituir el típico: DECIR NOMBRE "texto"". por una forma más cómoda: *NOMBRE "texto"*, con lo que nos ahorramos el consiguiente teclco. En PAW es fácil conseguir esto con una simple entrada en la Tabla de Respuestas:

GT 3430 LT 34 50<br>EQ 33 255 LET 33 24

Explicaré lo más brevemente posible cl funcionamiento de esta entrada que. por cierto, debe ser la que aparezca en último lugar si hay más entradas \* \*. La bandera 34 es la que contiene el nombre de la frase tecleada. Lo primero es ver si es un nombre propio de personaje (podemos tener otros tipos de nombres propios como ciudades, ríos,...). En el caso que nos ocupa estarían situados entre los números 30 (GT 34 30) y 50 (LT 34 50) no inclusives. Por supuesto que estos números pueden variar de acuerdo con vuestra aventura.

Lo siguiente es comprobar si en la frase no aparece ningún verbo (bandera 33 igual 21255, EQ 53 255) con lo que podemos asegurar que se tecleó sólo el nombre de algún PSL posiblemente seguido de un diálogo, pero eso ya lo veremos en la rutina de diálogo de es PSI. Si no aparece ningún verbo en la frase, colocaremos el verbo *DECIR* (LET 33 24) que en este caso tiene número 24 en el vocabulario. Como antes. este número puede variar de aventura en aventura así que debéis colocar el que se adecúe a la vuestra.

Y ya está. En algún lugar de la Tabla de Respuestas tendríamos las entrada para diálogos con los PSIs ( $\ddot{D}ECH\ NOMBRE...$ ) de la forma típica. No explicaré como crear estas entradas ya que en el manual del PAW, o de cualquier otro parser que uséis, está bastante bien explicado.

## ENTREVISTA CON PACO ZARCO

- ¿Cómo te metiste en el mundo de la aventura?

De costado y por casualidad. Cuando estaba en cuarto curso de BBAA, una amiga de la Facultad me comentó si me interesaba hacer unas cuantas ilustraciones, ya que ella no podía en ese momento, Me dió un número de teléfono y quedé con un señor de voz vivaracha y muy locuaz en un sitio llamado "Aventuras AD". Me puse mi mejor traje (sombrero de ala ancha, chirucas y un látigo al costado) y entré en el cubil de la voz dicharachera. Apareció ante mí un curioso ser de pelo negro rizado, ojos tristones, sonrisa fácil y una respetable nariz al frente de todo ello. Me dió unas fotocopias (que para mi vergitenza aún conservo) donde decía que se llamaba Andrés Samudio, que era médico, espeleólogo, mago y no sé qué otras cosas más (creo que ponía algo de torero, no sé si por lo de cornudo vapaleado, pero algo asi sería después de pasar por Dinamic). Y ahí empezó una gran y sincera amistad (sonido de violines) aunque no hemos comido perdices.

#### $\lambda$ Cual es tu relación con los restantes componentes de Aventuras AD?

De amor y odio. Es divertido y desesperante, educativo, desesperante, divertido v desesperadamente divertido. No se lo aconsejo a nadie, pero es algo que no cambiaría por nada. Bueno, tampoco es eso, Por nada no, pero por casi nada. ¿Hablamos un poco de tus trabajos informáticos?

Empecé como ilustrador haciendo los dibujos de JABATO. Luego tuve un paréntesis de un año mientras estuve en la "guerra" (Infantería de Marina, la que nunca retrocede, sino que da media vuelta y avanza). Durante este período trabajé en un proyecto que nunca llegó a ver la luz, EN LO PROFUNDO, una aventura tipo "Viaje Alucinante"

con un enfoque gráfico mezcla de dibujo y fotografía que es una lástima no pudiera

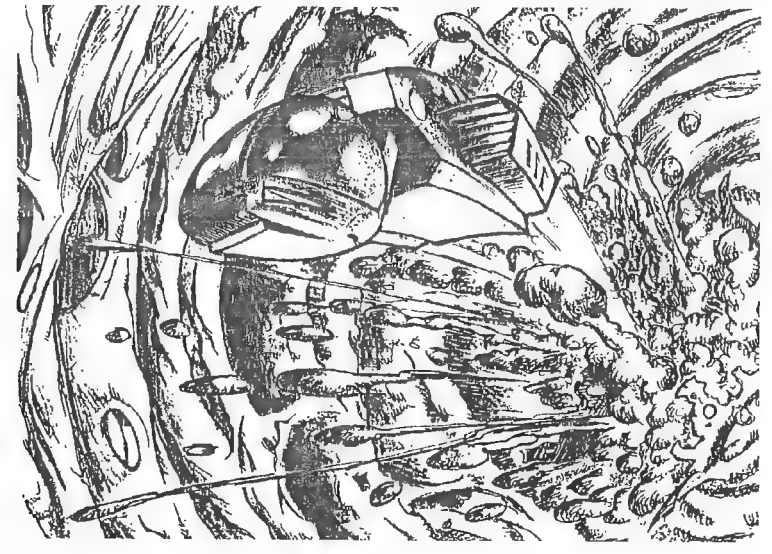

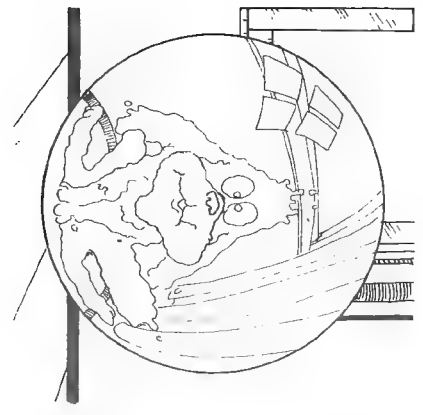

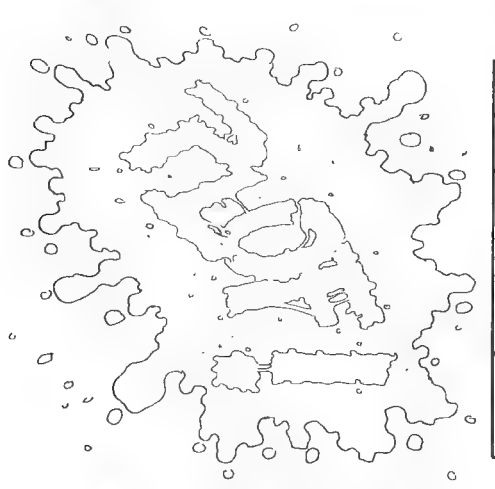

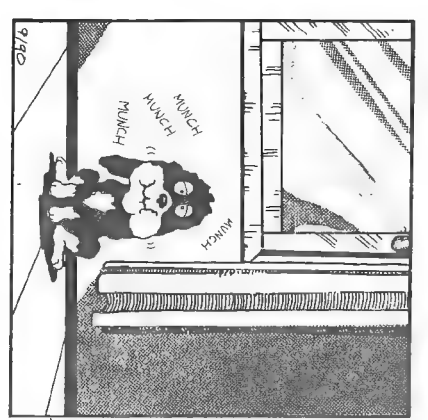

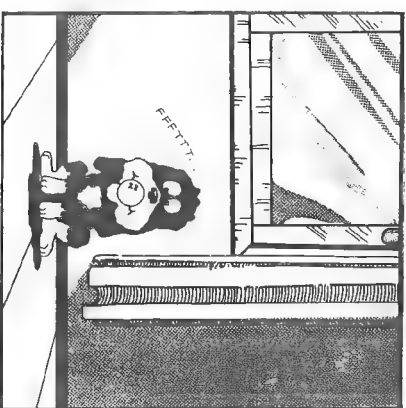

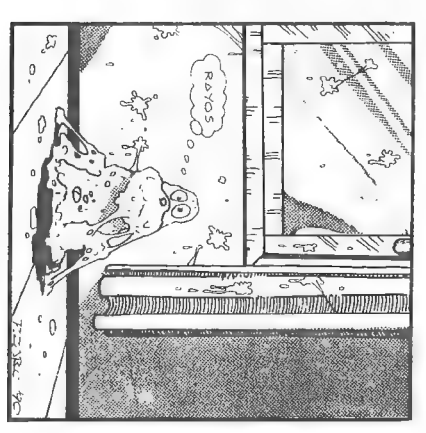

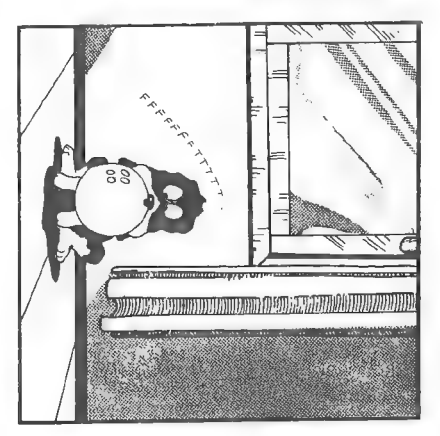

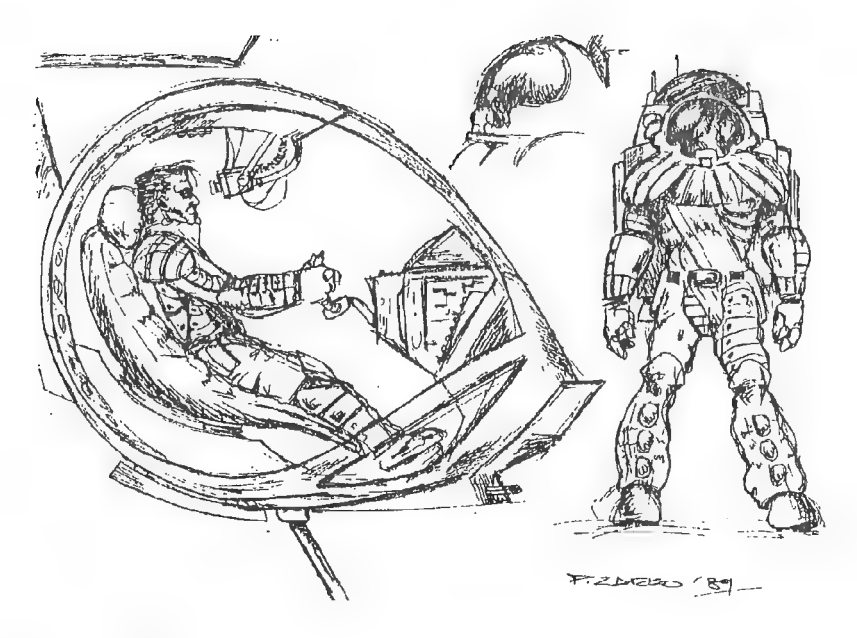

#### llevarse a buen fin.

Luego llegó TEMPLOS SAGRADOS, continuación de COZUMEL, donde entré en contacto con el ordenador, buscando un mayor aprovechamiento de los programas de creación gráfica. Teniendo en cuenta la pérdida de resolución que supone trabajar en éste entorno y verte restringido a utilizar sólo 16 colores, creo que quedó un buen trabajo. Tras él llegó CHICHEN ITZA, experiencia muy farragosa, volo a bríos. Hubieron problemas de todo tipo, ¡y desde el comienzo! Cambio de tamaño de gráficos, inclusión de un marco, eliminación del mismo, vuelta a incluirlo, etc, etc, un jolgorio, ché, veso se notó en el producto final. No obstante, aprendimuchisimo haciéndola y creo que eso se va a notar en la **ORIGINAL II**. Los gráficos en VGA son lo mejor que ha salido de AD hasta ahora, y las versiones EGA y CGA han sufrido una evolución espectacular. Ya lo veréis, va.

#### ¿Qué proceso usas para hacer los gráficos de las aventuras?

Tras montones de pruebas que realizamos entre Carlos y vo al comenzar en AD, encontramos que el mejor aprovechamiento del equipo se basaba en dibujar en blanco pnegro con tonos de grises bien contrastado (tanto a base de líneas tramadas como de difuminados) y digitalizar. Una vez en el ordenador, sustituir las tramas de grises por colores con algunos de los programas de dibujo del mercado (las series "Degas"' o "DeLuxe Paint? ') cada uno de los cuales tiene partes mejores que el otro, por lo que hay que combinarlos para aprovechar al máximo los 16 colores disponibles. Ls importante ajustar al principio la paleta a utilizar, tener bien claro qué tonos van a predominar en los gráficos y cuales no, la conversión posterior de las versiones  $EGA$  y CGA, etc.

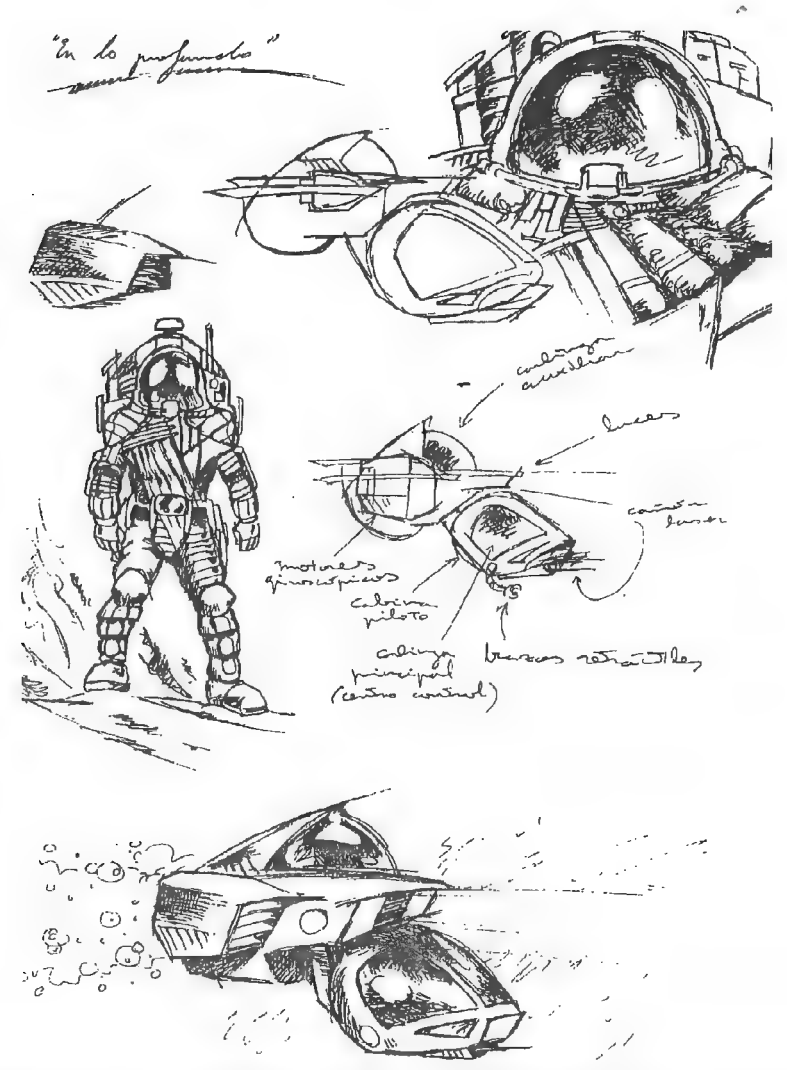

Hablanos ahora de tus trabajos fuera de la informática, para que te conozcamos mejor.

Buff...sov un tipo muy inquielo y siempre estoy buscando nuevos terrenos. En el campo artístico suelo hacer, cuando puedo, exposiciones de pintura y escultura. Toco el campo de la ilustración (hav un proyecto con Andrés Samudio sobre la vida y obra de Doe Monro que puede ser realmente espectacular). Hago cómic (como podéis ver en el CAAD), publico una tira de cómic en un periódico llamado "El Asiento de los Deportes", que se distribuye a la entrada de los partidos que juega el Valencia C.F. en Mestalla, de un personaje propio: Un perrito llamado "Rabet'" (que existe y vive er mi casa. Aprovecho para saludarle: ¡Hola, Rabet!). Lago fotografia, etc, etc.

#### ¿Qué opinas del CAAD?

Deja de apuntarme con la pistola, Juanjo... bien, sólo por el esfuerzo que supone llevar adelante un fanzine, se merece un diez. Siencima tiene la calidad del CAAD y que no se limita a expresar la opinión del director, su hermano y su mejor amigo, sino que cuenta con un amplio plantel de colaboradores que tienen conocimiento de causa, pues sobran las palabras. Y el tal Paco Zarco ese que dibuja tan bien... vale, vale, ya me callo.

¿Crees necesaria una revista profesional que reúna a todos los aficionados a las aventuras de todo tipo?

Es justa y necesaria. Durante mucho tiempo los amantes de los arcades acapararon el mercado. Ahora que por fin se ha evolucionado y el matar marcianos se queda para los videoconsoleros, sin duda las aventuras van a tener su lugar con mayúsculas y hay que sindicar a los aventureros de pro.

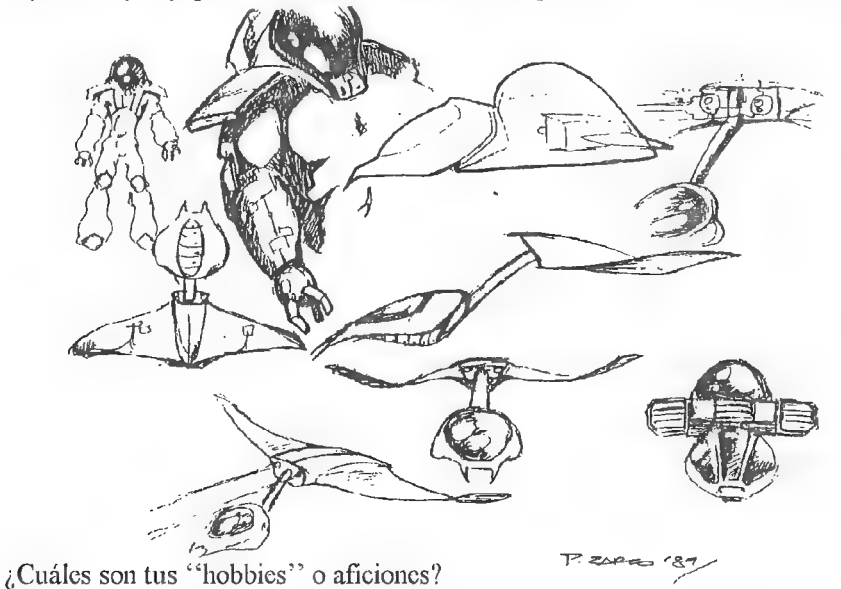

Dibujar y pintar me llevan la mavor parte de mi tiempo libre, aunque leer, ir al cine y escaparse con los amiguetes siempre encuentran un hueco. ¡Al! y conducir mi Fespa. Es algo que me encanta.

¿De qué material informático dispones? y si quieres añadir algo más...

Un PC 386 a 25 Mhz, 2 Mb, HD de 80 Mb, SVGA y ahora vov tras un buen scanner.

Sí, saludar a mis papás, mi tía y amiguetes que me estarán leyendo, v especialmente decirle a Juanjo que me quite de una vez el revólver de las costillas, que me está entrando picazón. Larga vida y prosperidad.

## LOS LIBROS- JUEGO

Por., Oliver F.A.

¡Saludos aventureros! Hoy da comienzo una nueva sección, que como su título indica. va a tratar sobre los libros-juego. En esta sección explicaré qué son estos libros, aunque los socios más antiguos ya lo sabréis gracias al libro-juego que Javier San José publicó en las páginas de este mismo fanzinc en los números l al 10, que a mí personalmente me gustó muchísimo.

Comenzaré explicando qué es un libro-juego (en adelante LJ), para continuar con su historia. Mas tarde comentaré todas las colecciones que conozco y daré precios orientativos.

También quiero deciros que si tenéis alguna duda sobre el tema o queréis hacer alguna sugerencia (esto último lo agradecería mucho) o colaboración, podéis mandarme una carta a la siguiente dirección:

> Oliver Fernández Avellaneda San Miguel del Cros, blg.2, esc.B, 3º, 3ª 08303 Mataró (BARCELONA)

y seréis atendidos en la medida de lo posible a través de las páginas de éste fanzine.

#### ¿QUE ES UN LIBRO-JUEGO?

UnLJ es muy parecido a una aventura donde el ordenador se ha convertido en libro y no tecleas opciones. sino que lasescoges de entre las que te ofrecen. También podríamos decir que un LJ es como un juego de rol con un sólo jugador en donde el Master se ha convertido en un libro. En estos libros tú eres el protagonista, y la historia puede ser diferente según lo que elijas.

Un LJ está dividido en secciones numeradas, normalmente se empieza por la sección 1. Al final de cada sección se te da a escoger entre varias opciones y el libro te manda a una nueva sección u otra según lo que clijas. EJEMPLO: "El camino se bifurca en dos direcciones. si vas por la derecha pasa al 53, si vas por la izquierda al 44",

Este proceso se repite continuamente hasta que consigues tu objetivo o fracasas. Si fracasas puedes volverlo a intentar, y si lo consigues también pues normalmente hay más de una forma de llegar al final.

#### LIBROS INTERACTIVOS Y LIBROS-JUEGO

Llegados a este punto, vamos a introducir un nuevo concepto: la diferencia entre los libros-juego y los libros-inleraclivos, sus primos menores.

Todo csto que os acabo de describir es la clase de libros conocidos como \*\*librosinteractivos". A este tipo de libros se les puede considerar los "antepasados?" de los libros-juego, que son mucho más entretenidos, pues tienen muchas más opciones,

Los libros-juego mezclan las caracteristicas de los interactivos y las del rol. Esta

mezcla está muy bien conseguida, incluso hay series de libros en los que tu personaje progresa y se va haciendo más poderoso (por supuesto. también lo hacen sus enemigos). . Otras colecciones están formadas por libros independientes cada uno con su propio protagonista.

Pasemos ya a explicar la diferencia entre los libros-juego y los interactivos: Lo primero que que nos encontramos cuando comenzamos a leer un LJ es que la página que hay al principio de los interactivos y que explica brevemente la mecánica de la elección de alternativas se ha convertido en unas extensas y detalladas instrucciones sobre el funcionamiento de estos libros (aunque hay algunas colecciones donde estas instrucciones son todo lo contrario: escuelas, pero son las menos). Estas instrucciones son distintas en cada caso, pero todas siguen un esquema más o menos parecido, y eso es lo que yo Os explicaré,

- Tarjeta y hoja de personaje: Los libros-juego poseen una (muy similar a la de rol, pero no tan complicada) que se usa para anotar el estado del jugador en todo momento y sus características. Estas últimas se miden por medio de la...

- Puntuación: Los LJ se rigen por un sistema de puntuación. Todas las carac-<br>terísticas del personaje del jugador están representadas por puntos, Desde su energía hasta su habilidad en le manejo de las armas. Los más importantes y que salen en casi todos los LJ son:

- Puntos de vida: Los puntos de Vida, Resistencia o impacto (estos son sus nombres más comunes) miden la energía del jugador. Son muy parecidos a los puntos del mismo nombre de un juego de rol. Si nos hacemos alguna herida o nos hieren en una pelea, esto se traducirá en la consiguiente pérdida de puntos de vida. Cuanto - mayor sea el daño más puntos perderemos.

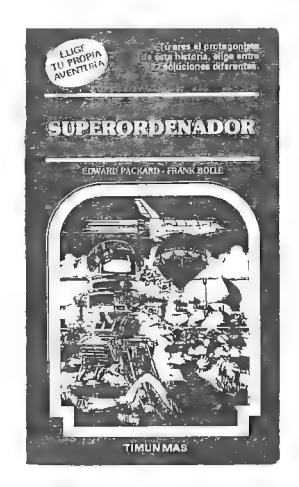

En algunos libros no se pueden realizar determinadas acciones si estás con un número muy bajo de puntos de vida, ya que esto quiere decir que estás demasiado débil para poder realizarla. Silos puntos de vida de tu personaje llega a 0, éste muere, pues representa que el daño recibido ha conseguido matarle. Los puntos de vida se recuperan de diversas formas: curándote las heridas. descansando o durmiendo. Nunca pueden superar el número original.

- Puntos de habilidad o Habilidades: Representan el dominio del personaje en ésa habilidad. Cuantos más puntos tengas en una habilidad concreta, mejor sabrás utilizarla. También tienen su réplica en el rol con las habilidades (como véis, las similitudes entro el rol y los LJ son muy grandes). Hay muy diversas habilidades. Unas cuantas que suelen salir bastanteson Sabiduría, Agilidad, Destreza. Habilidad en la Lucha y Fuerza. Hay otra variante de las habilidades que se suele utilizar mucho en las colecciones en las que el

personaje progresa en cada libro. Aquí no hay determinados valores de conocimiento de una habilidad concreta. se saben o no se saben. Una vez. que has aprendido una habilidad va la conoces a la perfección. Al principio se te da a escoger entre unas cuantas. y luego vas aprendiendo las demás. Hay que escoger con cuidado porque todas te serán útiles en algún momento.

- Puntos de Experiencia: Tienen 2 posibles modalidades. La 1\* es que los vas ganando a través de la aventura. cada vez que realizas con éxito una acción muy difícil odevital importancia. Al final del libro puedes "comprar"? cosas con los puntos que hayas conseguido. tales como más puntos de habilidad. armas. hechizos. etc. Enla 2\* modalidad empiezas cl libro con una cantidad de puntos de experiencia. que se pueden usar para incrementar tus posibilidades de éxito en un momento dado. va que has tropezado con una circunstancia parecida en otro momento de tu vida. Asícomo la otra modalidad representa la experiencia que vas consiguiendo a lo largo de la aventura. esta representa la que YA has conseguido.

- El comodín: Muchos LJ tienen algo parecido a un comodín, Este comodín sirve para incrementar tus posibilidades de éxito. Un comodín que ya se ha descrito son los Puntos de Experiencia en su segunda modalidad. pero hay otras muchas variedades de comodin.

- Los dados: Son quizá el clemento más importante de los LJ. Son los que deciden gran parte de la aventura, Se usan en las pruebas de habilidades en las luchas. y en algún sitio más. Son la representación del azar.

- La lucha: En un LJ que se precie no debe faltar la lucha. La lucha es el combate entre tu personaje y su cnemigo. y se decide al azar. También influyen mucho las características de ambos combatientes. También tieng sus anodalidades dan las caracte-

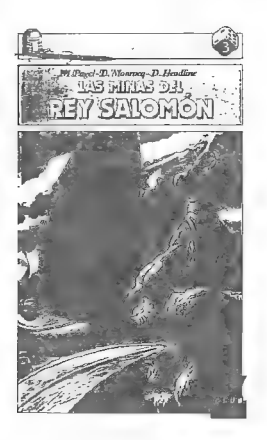

rísticas del personaje enemigo (o al menos las necesarias para luchar) y dejan que tú sólo hagas cl combate. El perdedor es el primer personaje cuyos puntos lleguen a cero. Si ganas pasas a un apartado en cl que continúas tu aventura. Sipierdes es el final.

En la 2\* modalidad no se te dan los puntos de tu contrincante. pero es mucho más divertida y amena. Al principio de la lucha se te pide que lances los dados y sumos al resultado tus puntos en una habilidad (generalmente lucha). Entonces se te pide que compares el resultado con un número que te dan. Si cl resultado cs igual o mayor que dicho número. pasas a un apartado. y sí es menor a otro (este sistema también es el que se usa para utilizar cualquier habilidad). En dicho apartado se te explica lo que pasa y se le puede pedir que vuelvas a lanzar los dados, quizá en otra habilidad. También se te avisará si pierdes algún punto de vida.

Hasta aquí ha llegado la descripción de lo quees un libro-juego, ahora hablaremos de su historia.

#### HISTORIA DEL LIBRO-JUEGO

Todo empezó hace ya algunos años. Un escritor de cuentos para jóvenes llamado Edward Packard contaba un cuento a sus 3 hijos cada noche antes de que se fueran a dormir. Un día, mientras hacía su relato diario, se le quedó la mente cn blanco. Ya no sabía qué decir. Entonces preguntó a sus hijos "¿qué haríais vosotros?\*". Y recibió una respuesta distinta de cada uno de ellos. Se le ocurrió que ir eligiendo alternativas en un libro podría ser un gran atractivo para los jóvenes. Esa noche había nacido un nuevo género literario: El libro interactivo.

Unos pocos años más tarde, allá por 1979, apareció el primer libro de éste género. Se llamaba "La Cueva del Tiempo"" y es el número 1 de la colección "Choose your own adventure" que significa "Elige tu propia aventura". Esta colección ha sido editada en España por la editorial Timún Más, y ya hay publicados 60 libros en español (en inglés creo que más). Estos libros son interactivos, aún no son libros-juego.

A partir de ese momento comenzaron a surgir montones de series de igual planteamiento que "Elige tu propia aventura". Por su parte, la ed.torial de ésta colección sacó otras parecidas, que eran "Elige tu propia aventura -Globo Azul", para niños más pequeños, "La Máquina del Tiempo", serie en la que hay que cumplir uná misión en una época determinada, y "La Máquina del Tiempo - Globo Azul", Posteriormente salieron "Elige iu Superaventura"", con más páginas, y "Planea tu fuga de..." colección agrupada en tetralogías que se siguen e incluyen mapas del lugar donde se desarrollan las aventuras del libro.

Entre las múltiples colecciones que han salido imitando el estilo de "Elige" tu propia aventura" destaca la colección "Dungeons & Dragons, aventura sin fin<sup>22</sup>, que está basada en el popular juego de rol. Más tarde surgió una variante llamada "Advanced Dungeons € Dragons, aventura juego", que es la primera colección de libros-juego (que yo sepa) y que se parece mucho al juego de rol en el que está inspirada.

Bien, hasta aquí ha llegado la sección en éste número. En el próximo CAAD empezaré a hablar de las distintas colecciones. ¡Adiós aventureros!

> ¿Sabes que YA están pendientes de su salida ...? ¿Quién se lo habrá dicho? <> Mo. 20 ¿Ya lo sabrán? Es el no va más ...

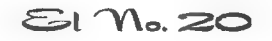

58

## FEEDBACK 17

Como ya sabéis, el cometido de ésta sección es conocer vuestra opinión sobre el fanzine que tenéis en las manos, para intentar mejorarlo siguiendo vuestros gustos.

Para darnos a conocer tu parecer, tan sólo debes responder con tu opinión las preguntas que aparecen al final de éste apartado. Usa una tarjeta postal para mandarlas al CAAD, ya que entonces entrarás en un sorteo entre todos los votantes, cuyo premio es una suscripción gratuita. De hecho, el ganador en esta ocasión ha sido 4/berto R. Cuesta, que ya tiene totalmente gratis la Octava Suscripción, o sea, a partir del CAAD 21.

Recuerda que puedes usar una larjeta postal o una carta, pero sólo si mandas la tarjeta entrarás en el sorteo. El motivo es bien sencillo, Todas las tarjetas se introducen en una saca y una mano inocente extrae una de ellas totalmente al azar. Todos tienen las mismasoportunidades de ganar, ya que las tarjetas no varían mucho de tamaño entre ellas.

#### RESULTADOS DEL CAAD 17

1.- La puntuación media del CAAD 17 ha sido de 8,89 puntos. La puntuación más alta (y escogida varias veces) ha sido el 10, y la más baja un 7. La que más socios han usado es el 9.

2.- De nuevo, y me congratulo en decirlo, ningún socio ha considerado al CAAD 17 peor que el CAAD 16. Con la excepción de 3 socios, que los ponen al mismo nivel, el resto piensa que el CAAD 17 ha sido mejor.

3.- Sin ninguna duda, la sección que gustó a los socios en el CAAD 17 fue la de Opinión, ya que casi dobla en votos a la segunda clasificada, la de Juegos por Correo. En tercer lugar ha quedado el Comentario de Juegos, y la lista sigue con un empate (siempre aproximado) entre las Noticias y La Aventura en Inglaterra para la cuarta posición, seguidas muy de cerca por El Mundo del Rol. A continuación viene el cómic, tras el cual varias secciones están entre las preferidas, concrelamente el comentario de juegos de estrategia, las soluciones, retazos de la aventura, preguntas y respuestas... de lodos modos, aunque no son secciones propiamente dichas, ha gustado (y mucho) el aumento de páginas, secciones y anuncios, la maquetación e impresión y... ¡la portada! 4.- Por contra, dos Lercios de los socios no encontraron nada que les disgustase, y el tercio que sí

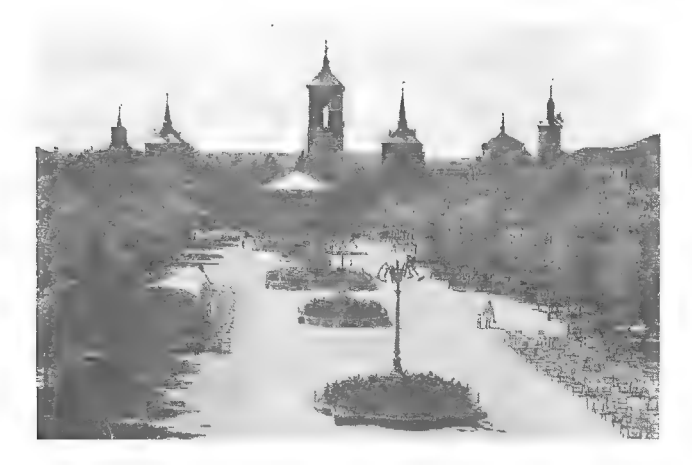

encontró algo que no le gustó ha repartido sus votos bastante, siendo la única sección algo destacada la de Pasatiempos (por desgracia).

5.- Total unanimidad en que el FEEDBACK es útil. Tan sólo un socio no parecía muy convencido, ya que respondía "*pse*, pse...".

6.- También aquí el consenso ha sido mayoritario. Un socio se absluvo, otro contestó alirmativa y negativamente al tiempo, explicando el porqué, otro dijo literalmente: "¡Qué pregunta más chorra!" que interpreto como un sí por su posterior explicación, y por último, dos socios pensaron que no.

7.- Las razones a la pregunta anterior son tantas, tan diversas y algunas tan Moridas que apenas cabrían en medio fanzine, pero citaré varias de ellas. Cabe destacar el razonamiento del socio que votó sí y no a la vez, ya que según él "se ampliaria la revista pero se perderia privaticidad". También la de un socio que votó no, "antes habria que darle mucha más publicidad al fanzine". Varias coinciden en que más gente conocería al CAAD, otras en que crecería el presupuesto del mismo, y como consecuencia de ambas, aumentaría la difusión de la aventura. Las hay lacónicas, como "seria mejor". Con doble sentido "el hecho de conseguirun socio más merece la pena. ¿Es una indirecta?". Enrevesadas "gente que no lo conoce ni lo conocería ahora sí que lo conocerá". Siniestras "podríamos captar nuevos `adeptos' (je, je... ¡viva la secta AD!)". Y también, criticas "algunos se `espabilarían' un poco y se darían cuenta de lo que cuesta mantener en marcha el  $club$   $A$  moverse amigos!"

Os recuerdo que podéis sugerir nuevas preguntas en cualquier momento,

#### CUESTIONES DEL FEEDBACK 19

1.- ¿Cómo calificarías éste número? (0 = horrible, 10 = perfecto)

- 2.- ¿Es mejor o peor que el número anterior? ¿Por qué?
- 3.- ¿Qué te ha gustado más? ¿Por qué?
- 4.- ¿Y menos? ¿Por qué?
- 5.- ¿Crees que el CAAD necesita ampliar su alcance hacia nuevos campos?

#### **SUGERENCIAS**

- Cambio del nombre de la sección por el de PERRESTRROIMKA. que según I'co. Javier Moreno Muñoz suena mejor.

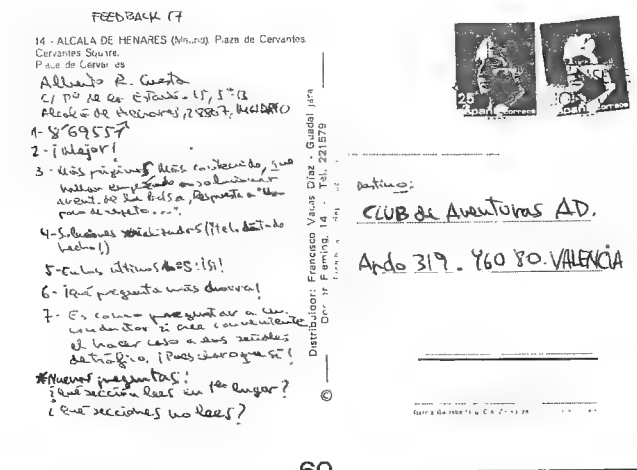

## ANUNCIOS

- Busco direcciones de casas o de particulares que me puedan vender originales juegos de rol para PC como BARD'S TALE, EYE OF THE BEHOLDER, DUNGEON MASTER o KULT. Escribir a:

> Javier Pérez Gusano C/ Marqués de la Valdavia, 7 28012 MADRID

- Soy algo novato en las aventuras y el rol, y me gustaría cartearme con algunos socios que dominen el tema, para conocer a más gente y estar en contacto,

José María Beltrán C/ De Arriba, 15 Oropesa del Mar (CASTELLON)

- Si dominas el PAW, has realizado alguna aventura con él. y quieres pertenecer a un grupo de venta de aventuras por correo con fanzine propio, escribe a: Carlos A. Paramio Danta San José Artesano Avd. Italia, 9, 6°H 11205 - Algeciras (CADIZ)

- Busco socio que quiera venderme las versiones de Spectrum de Zipi y Zape y Bloodwych. Originales preferiblemente, que también incluyan instrucciones completas, Para información, llamar al (947) 12 05 54 o escribir a:

Luis Guillermo del Corral Mazorra C/ Progreso, 38 09560 - Espinosa de los Monteros (BURGOS)

- Estoy buscando todo tipo de aventuras conversacionales en español para Spectrum 128. Si tienes aventuras que vender, yo te las compro. Mándame tu lista a:

José Ramón Martínez Sanabria Coop. Santa Corona, 24, 2? B 16400 Tarancón (CUENCA)

- Quisiera contactar con los aventureros del CAAD, preferiblemente si tienca un Commodore 64. aunque no es imprescindible, Escribir a: Liliana Fernández C/ Belgrano, 829 (1708) Morón - Buenos Aires (ARGENTINA)

61

## PUNTOS DE DISTRIBUCION DEL CAAD

De nuevo os hago saber los puntos de España donde podéis adquirir los número de CAAD según se publiquen.

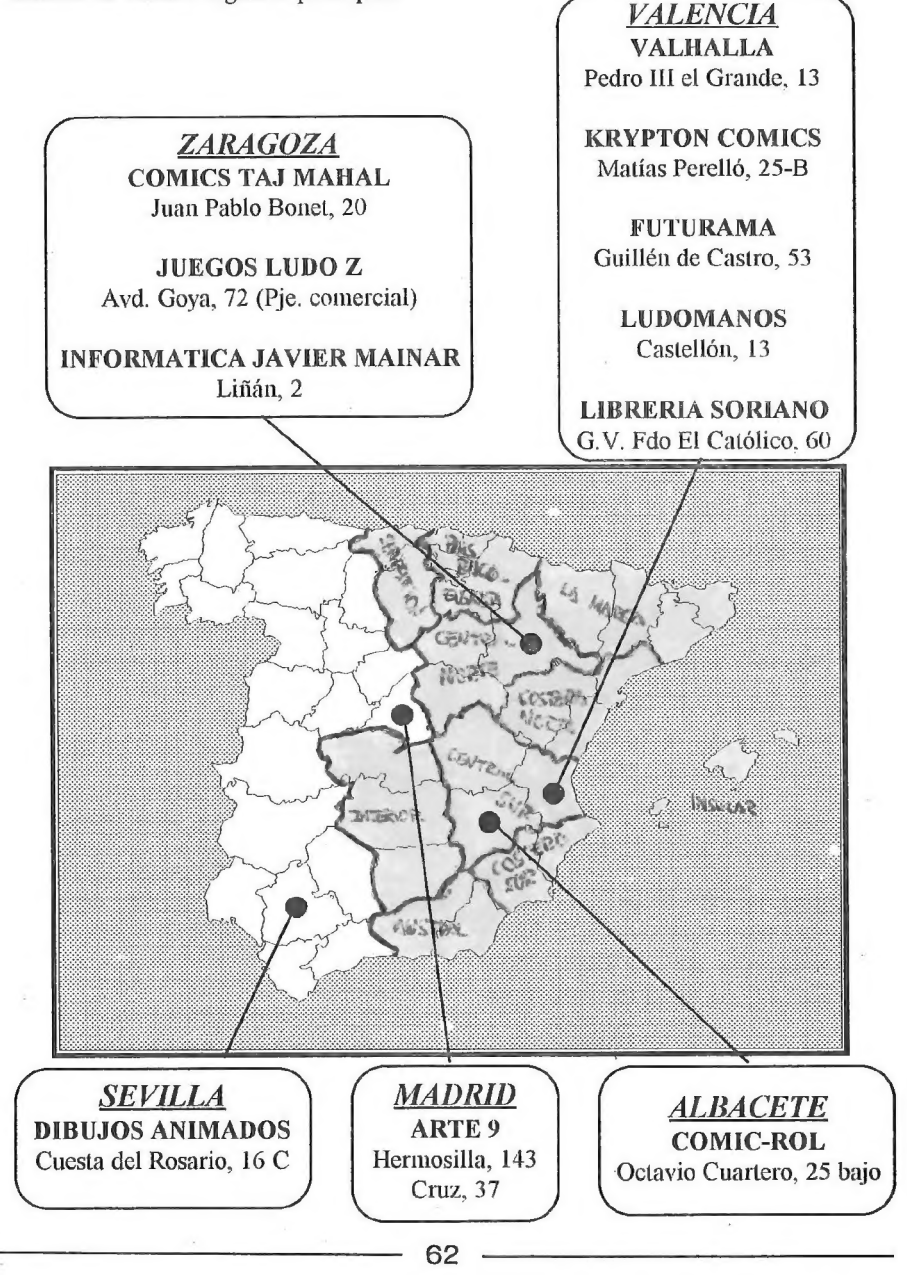

# Y EN EL PROXIMO CAAD..

- Comentario del JPC Supers por Correo.

- En la sección de Libro-juegos se analizarán las principales series.

- Comparativa de las tres aventuras con tema del Oeste: El Forastero, Johnny Vayna y Sheriff. Gracias a los refinados chicos de Peñazo Soft.

- ¡Ahora sí! Samudio nos hará un extenso reportaje sobre la obra de Asimov.

- Comentario de Los Elfos de Maroland, El Desierto de Katar y El

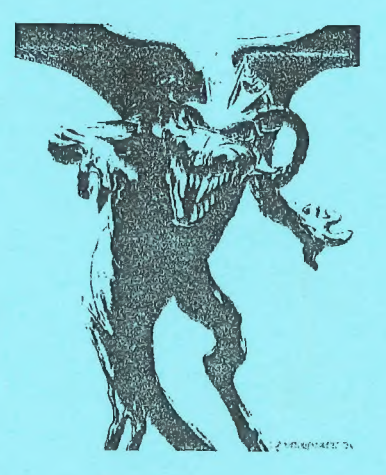

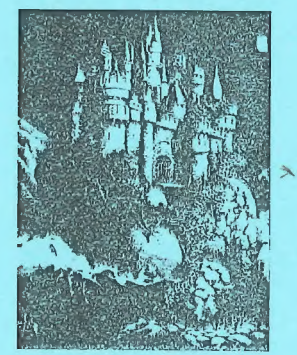

#### Cruzado.

- Excelente noticia para los socios del CAAD sobre la distribución del SINTAC...

- Comentario de los RPG Hero Quest y Heroes of the Lance.

- Análisis del parser Game Scape para PC.

- Muchas cosas más, junto a nuestras secciones habituales.

Pauvio?

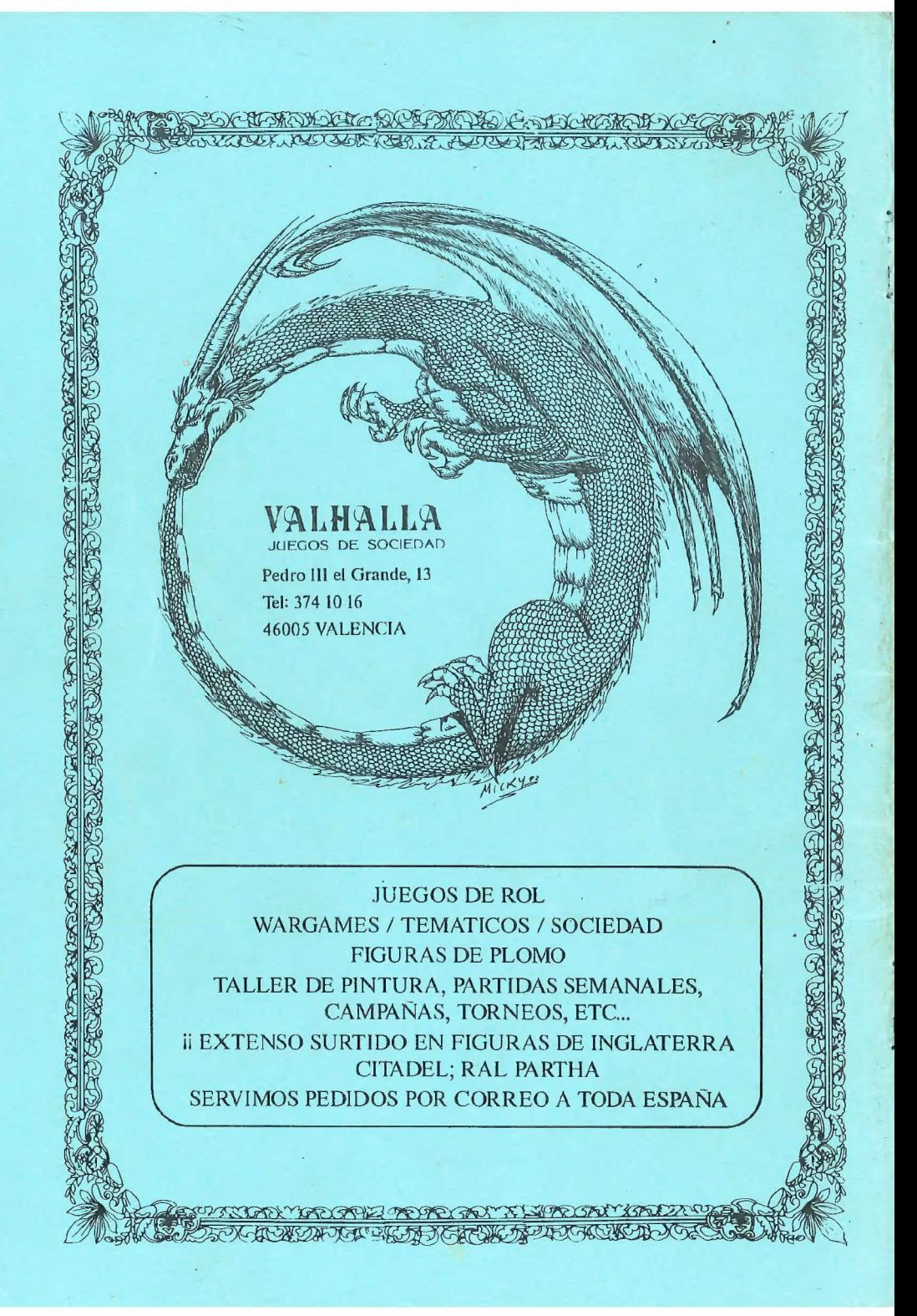